Paulo Roberto Vieira de Castro

**Desenvolvimento de um aplicativo open source para dimensionamento de equipamentos da indústria química**

> Rio de Janeiro 28 de Julho de 2021

Paulo Roberto Vieira de Castro

## **Desenvolvimento de um aplicativo open source para dimensionamento de equipamentos da indústria química**

Universidade Federal do Rio de Janeiro – UFRJ Escola de Química

Orientador: Bruno Didier Olivier Capron

Rio de Janeiro 28 de Julho de 2021 Paulo Roberto Vieira de Castro

### **Desenvolvimento de um aplicativo open source para dimensionamento de equipamentos da indústria química**

Bruno Didier Olivier Capron Orientador

Karina Moita de Almeida Convidado 1

Robinson Luciano Manfro Convidado 2

Rio de Janeiro 28 de Julho de 2021

## Resumo

A indústria química procura projetar processos com menor custo e maior velocidade, de modo a viabilizar economicamente seus projetos. Com o aumento do poder de processamento computacional, os simuladores, dentre estes, aqueles destinados ao dimensionamento de equipamentos se tornam imprescindíveis.

O presente trabalho de conclusão de curso refere-se ao desenvolvimento de um *software* interativo para auxiliar no dimensionamento de equipamentos utilizados em indústrias químicas, permitindo um cálculo com baixo custo, boa precisão e proporcionando uma ferramenta de execução ágil. Além disso, é gratuito e aberto à melhorias pela comunidade.

Os equipamentos foram escolhidos com base em alguns critérios. O primeiro deles foi o balanço entre demanda de engenheiros e alunos em final de curso e, em segundo, a dificuldade no projeto desses equipamentos.

Em seguida, realizou-se o levantamento bibliográfico acerca dos modelos de dimensionamento. Concluído o mesmo, iniciou-se o desenvolvimento do software, o que inclui a automatização de cálculos, bem como da interface gráfica.

A validação de cada equipamento se deu com estudos de casos obtidos em livros, artigos, teses e dissertações. Em todos os casos foram obtidos resultados muito próximos ao esperado em cada situação.

Por fim, espera-se que a tecnologia gerada por esse trabalho poderá contribuir com a comunidade de engenheiros na área de processos químicos, ao prover uma ferramenta precisa e ágil no dimensionamento de equipamentos. Além disso, poderá ser aproveitada por alunos para construção do conhecimento em operações unitárias.

Palavras-chave: *software*. dimensionamento. equipamentos.

# **Abstract**

The chemical industry seeks to design processes with lower cost and greater speed, in order to make its projects economically viable. With the increase in computational processing power, simulators, among these, those designed for the dimensioning of equipment, become essential. This undergraduate final project refers to the development of an interactive software to assist in the dimensioning of equipment used in chemical industries, allowing a calculation with low cost, good precision and providing an agile execution tool. In addition, it is open to improvement by the community.

The equipment was chosen based by some criterias. First, on the balance between the demand for engineers and students at the end of the course. Second, by the difficulty in designing this equipment.

Then, a bibliographic survey was carried out on the dimensioning models. Then, which includes the automation of calculations, as well as the graphical interface.

The validation of each equipment was done with case studies obtained from books, articles, thesis and dissertations. In all cases, it got results very close to what was expected in each situation.

It is expected that the technology generated by this work can contribute to the community of engineers in the area of chemical processes, by providing a precise and agile tool in the dimensioning of equipment. Besides, it can be used by students to build knowledge in unit operations.

Keywords: software. design. equipments.

# Lista de ilustrações

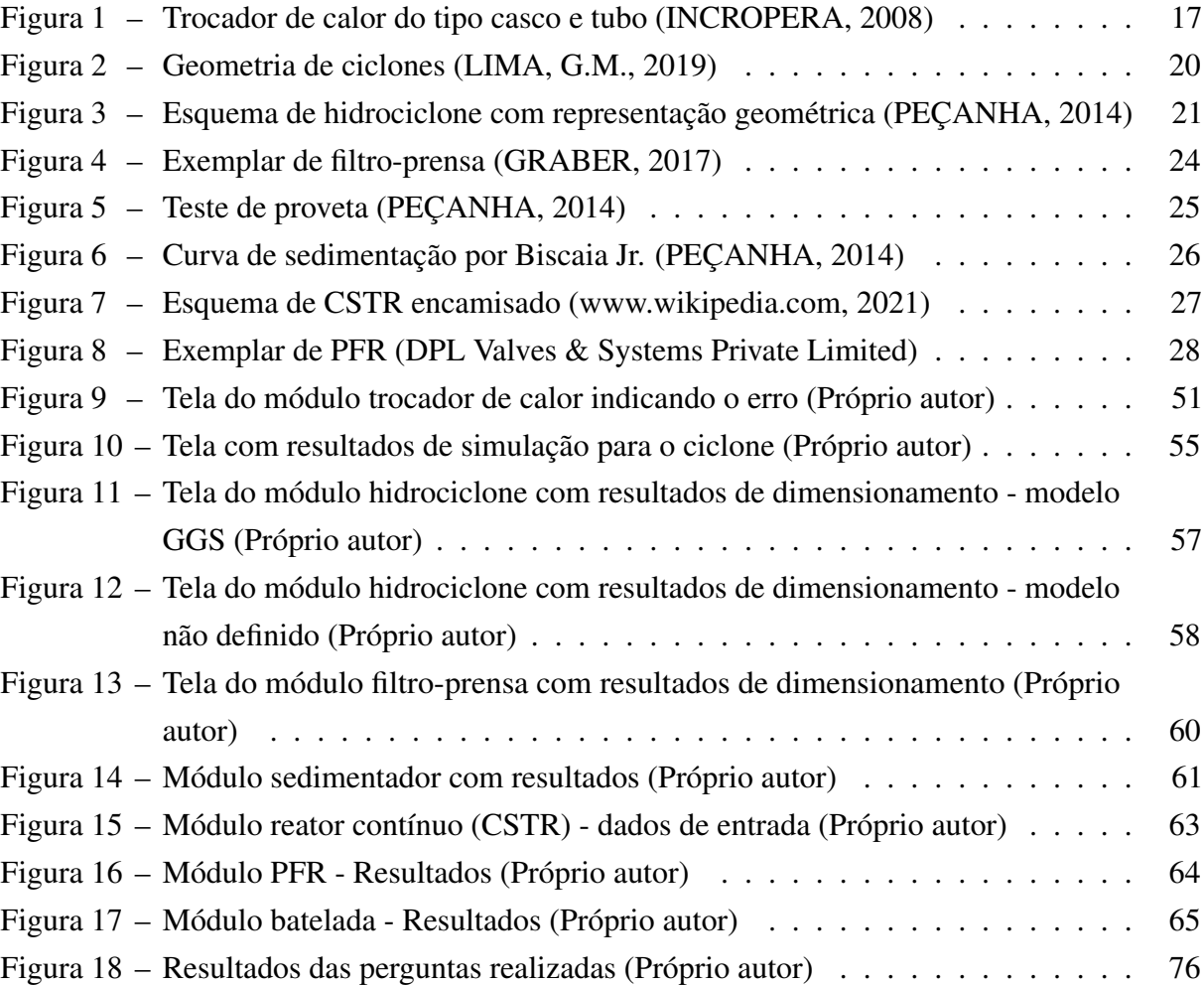

## Lista de tabelas

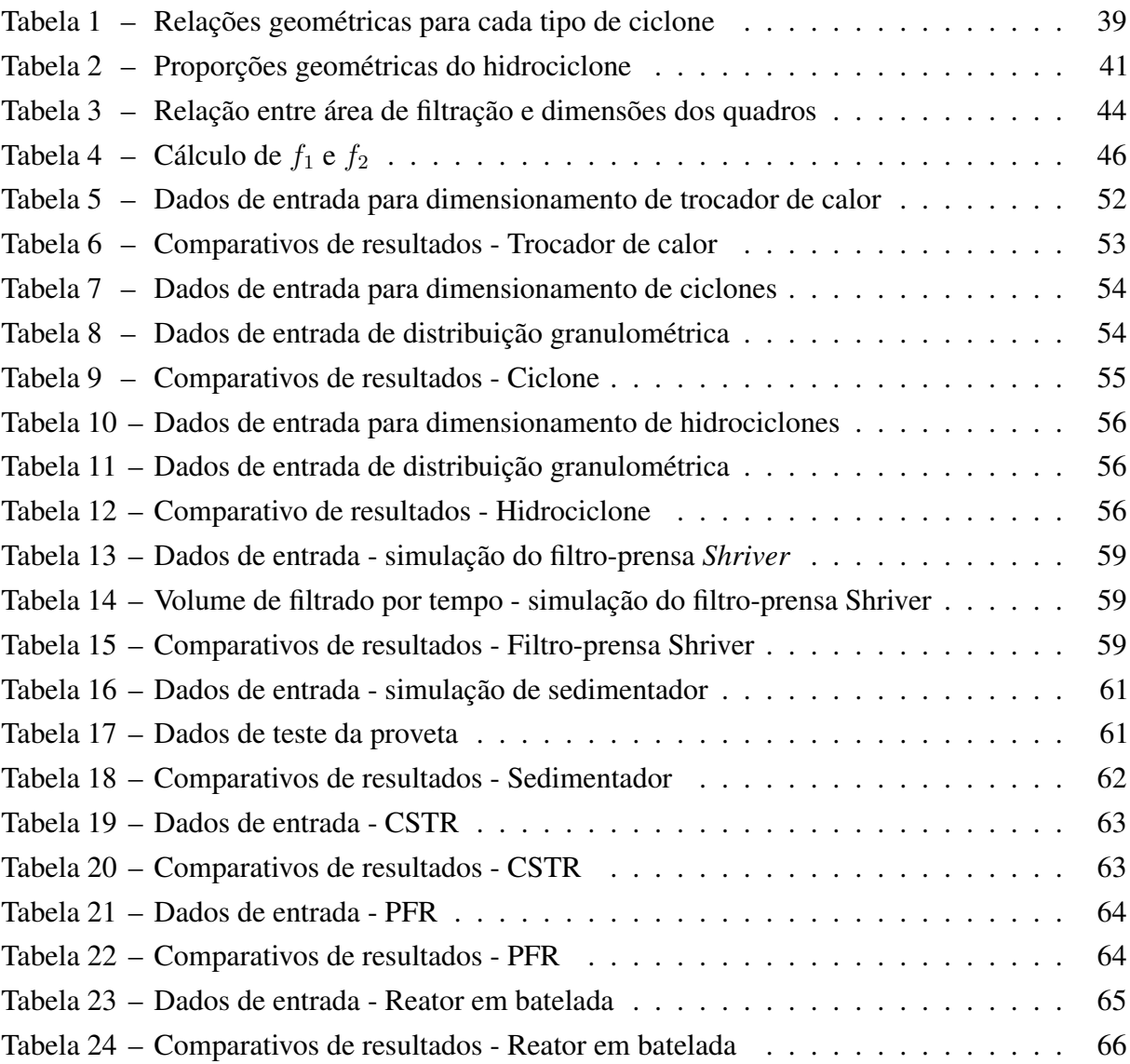

# Lista de abreviaturas e siglas

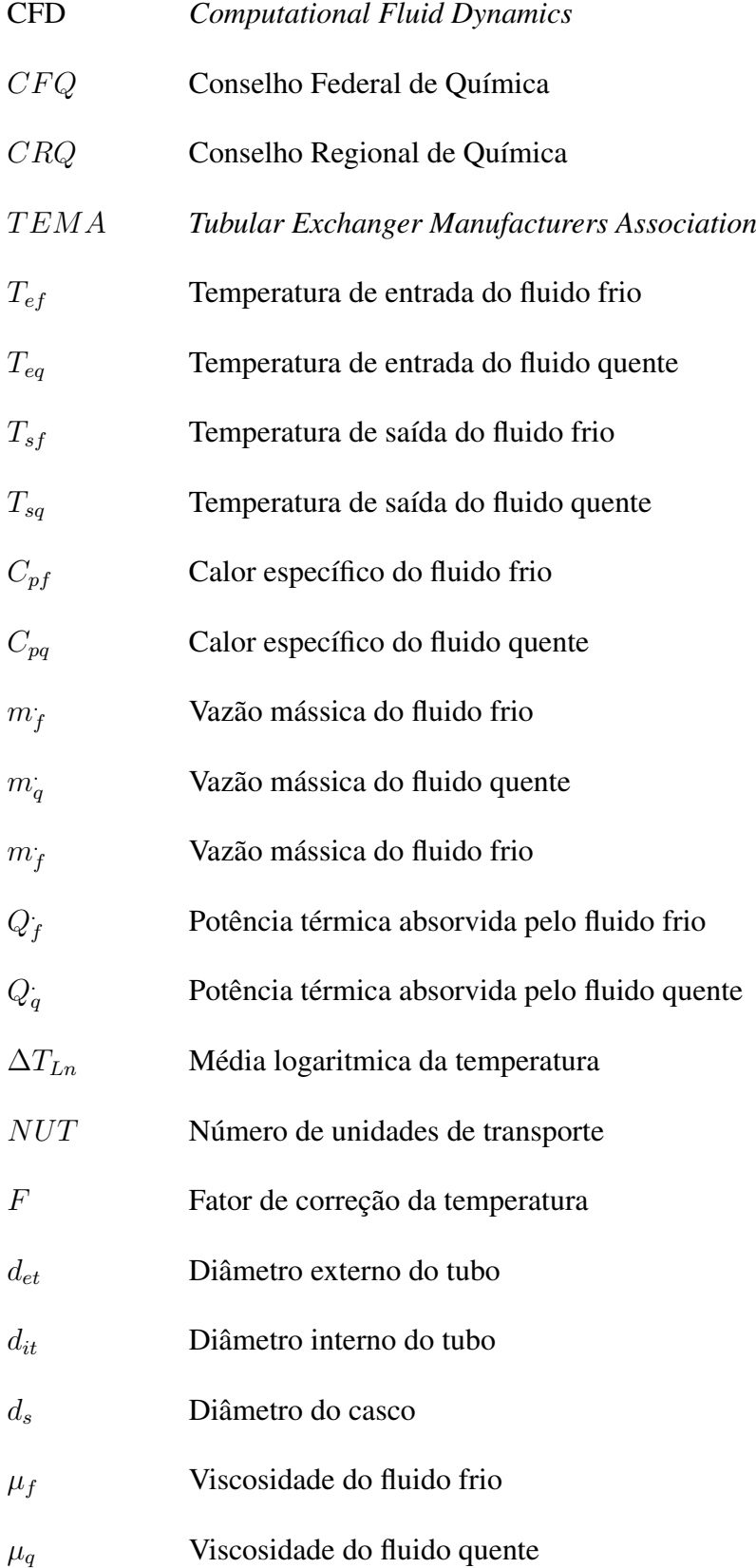

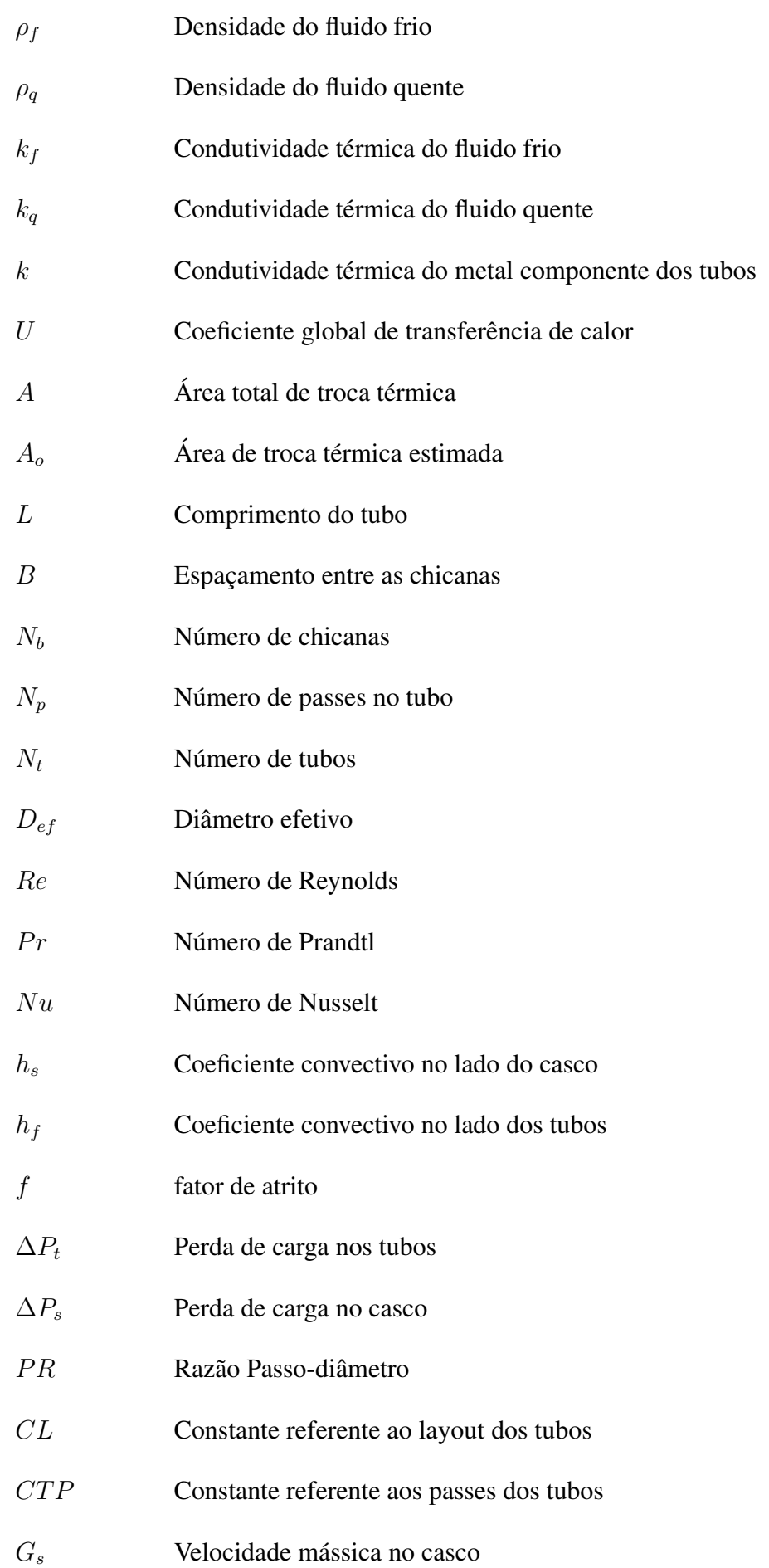

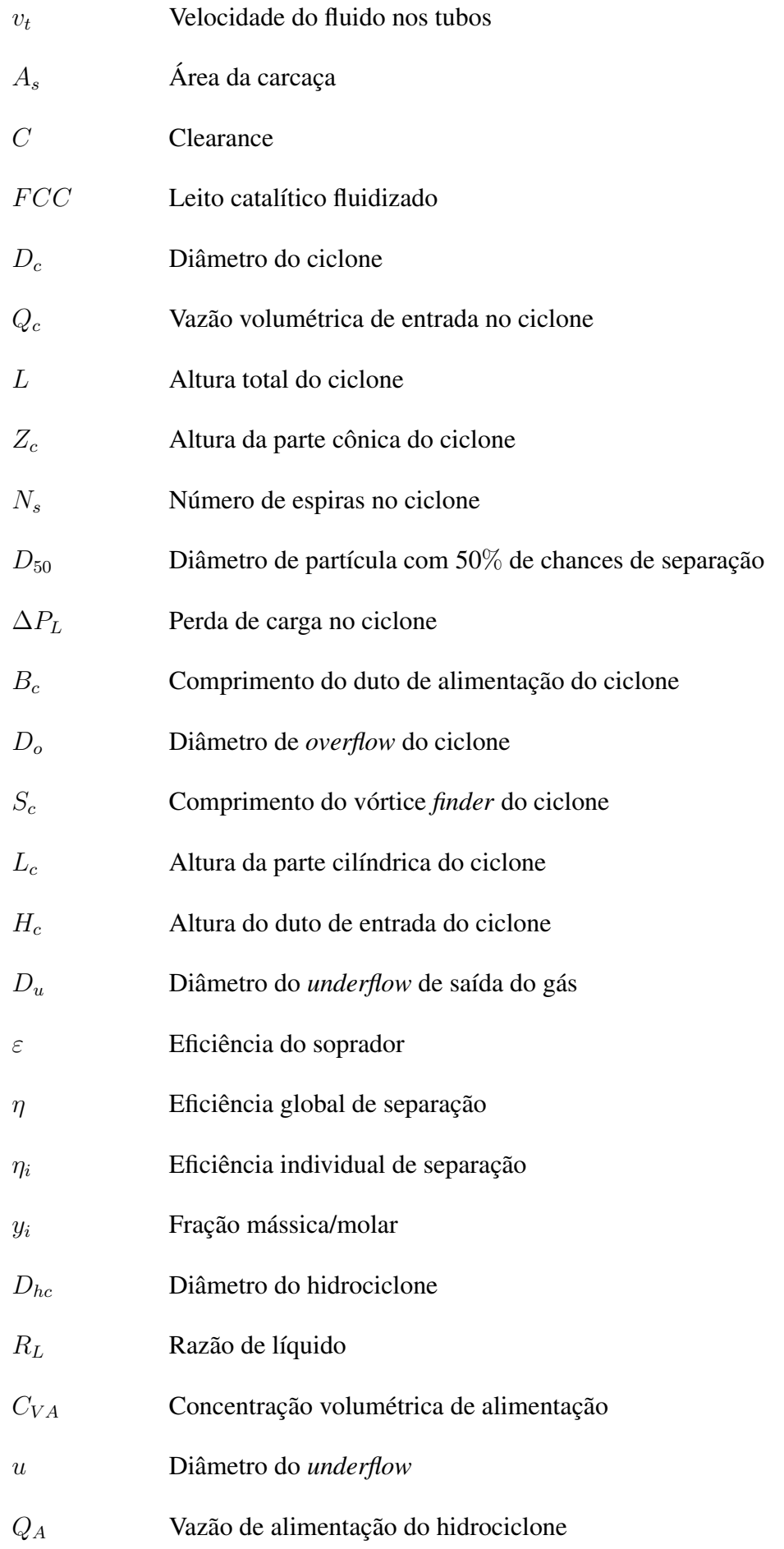

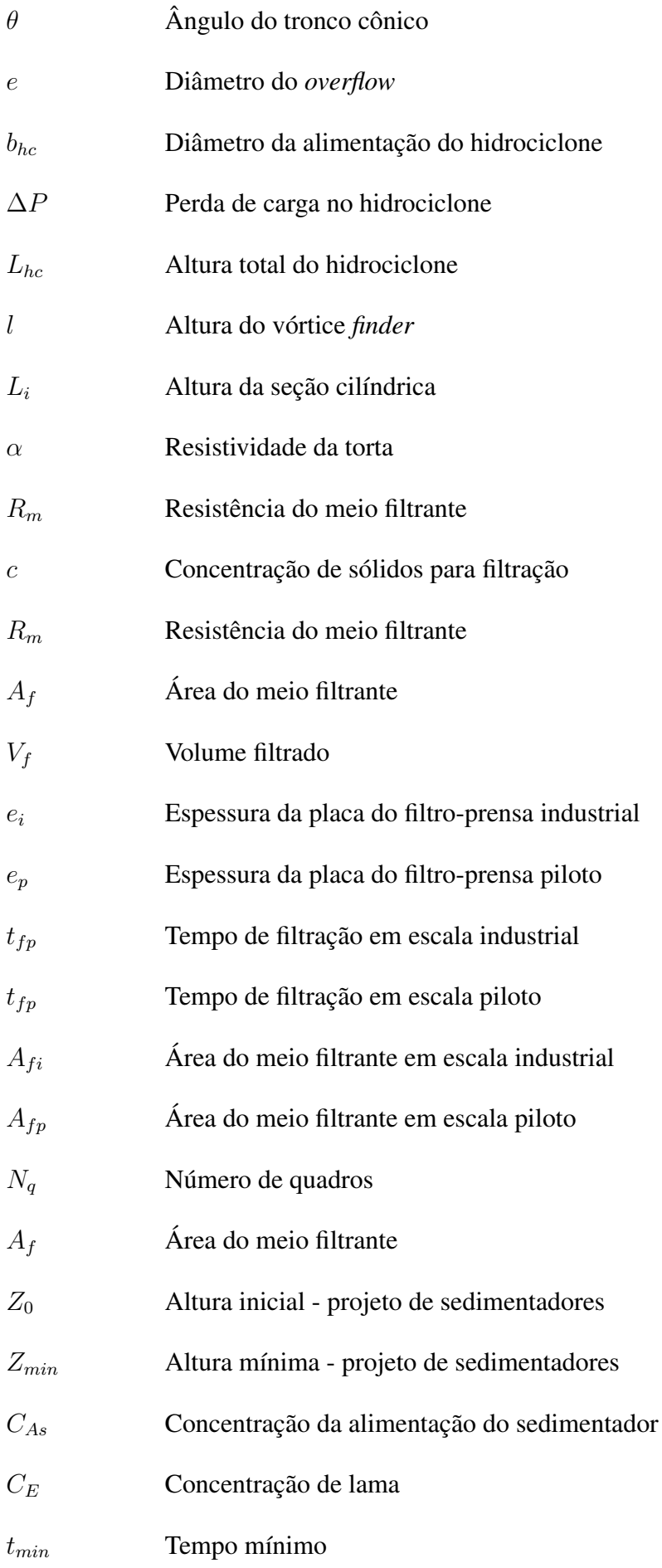

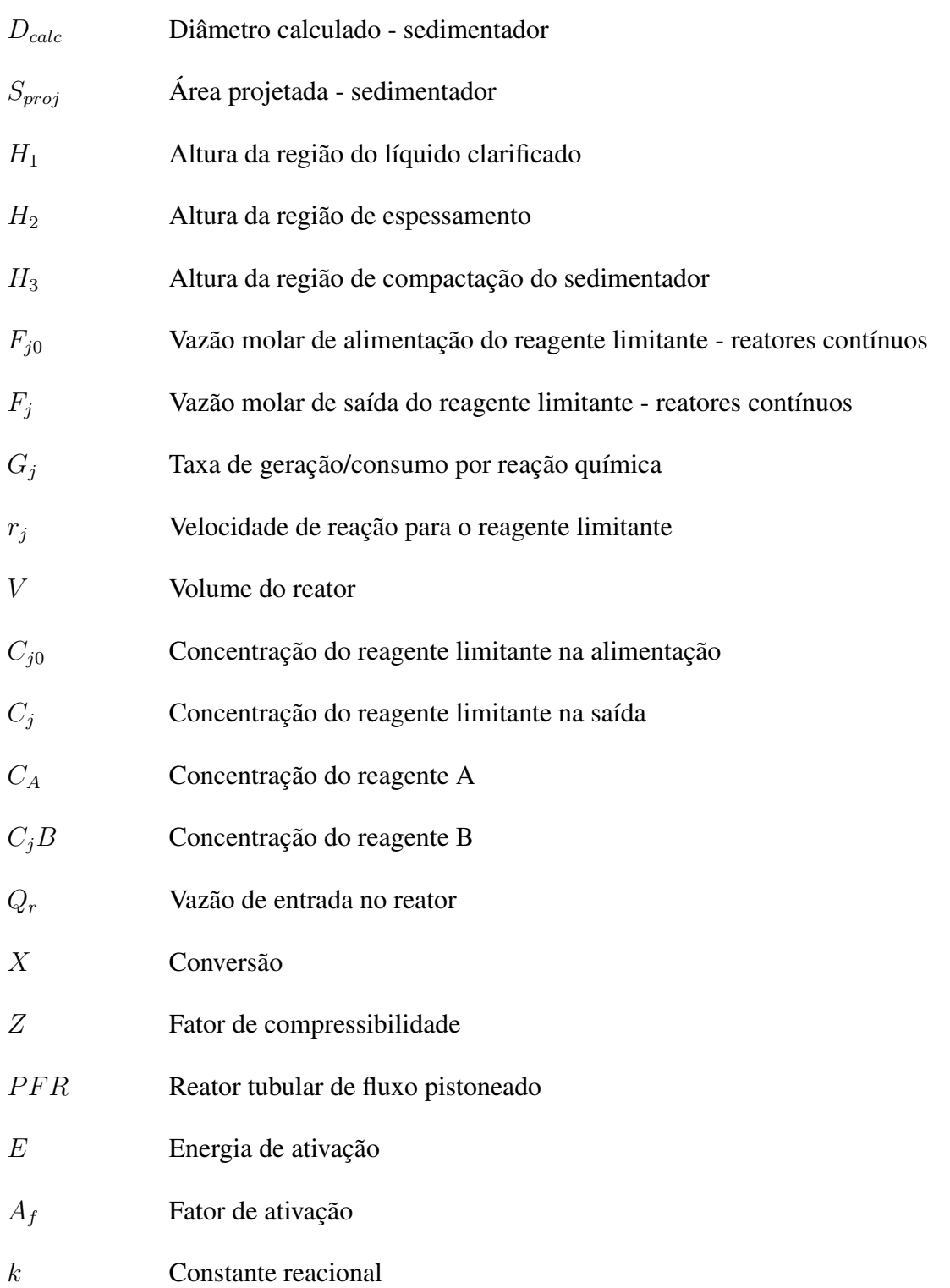

# Sumário

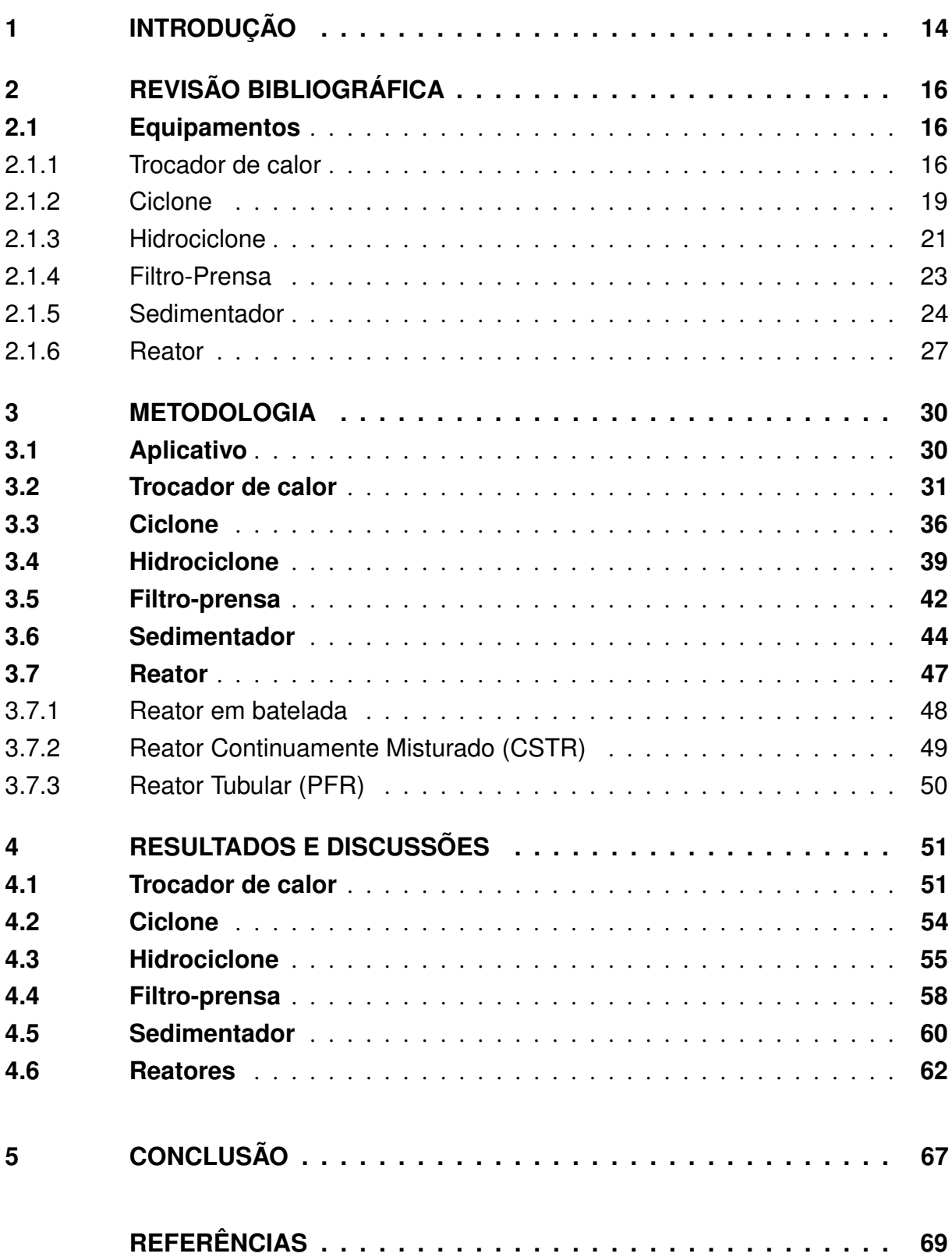

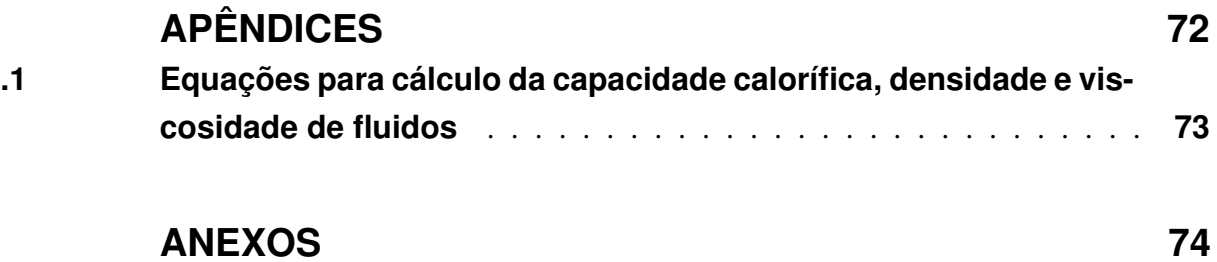

## <span id="page-14-0"></span>1 Introdução

As tecnologias evoluem cada vez mais rapidamente em nossa sociedade e é evidente a dependência dessas em nossas atividades cotidianas, seja no trabalho ou no entretenimento. Sob esse contexto, incluem-se as indústrias, dentre estas, a indústria química. Em função da evolução tecnológica, as mesmas demandam maior velocidade em seus processos, bem como menores custos, de forma a se manterem competitivas no mercado. Portanto, simuladores que permitam dimensionar equipamentos, calcular parâmetros de correntes de saída, otimizar configurações de plantas e controlar processos são meios de reduzir custos, elevar a segurança e aumentar a produtividade, com base em avanços tecnológicos.

Existem diversos *softwares* no mercado, sendo os mais famosos o ®Aspen Hysys, o *ChemCad*, o *EMSO*, o *COCO* e o *PETRO-SIM*. Alguns dentre os citados são pagos, com custo elevado de licença, que deve ser renovada em tempos. Outros são gratuitos, porém, podem ser de operação mais complexa, requerendo um número de horas de treinamento maior para o pleno domínio do *software*.

Dessa forma, um bom aplicativo deve ser preciso em seus cálculos, abrangente em suas tarefas, de baixo custo computacional, de fácil operação por engenheiros e com bom suporte. Sob essa motivação, tem-se o surgimento do presente trabalho.

O desenvolvimento desse aplicativo tem como objetivo primário prover um dimensionamento rápido e preciso dos principais equipamentos utilizados na indústria química, além de estar disponível de forma gratuita para toda comunidade de engenheiros. Além disso, espera-se que o aplicativo seja otimizado por toda a comunidade, ampliando sua utilização na indústria. Por fim, espera-se que o simulador possa ser utilizado como instrumento didático, auxiliando alunos de engenharia química no aprendizado das disciplinas de operações unitárias e correlatas.

A escolha das operações unitárias dimensionadas pelo aplicativo foi realizada com base num balanço entre a demanda de alunos de engenharia química em final de curso, engenheiros formados e o nível de dificuldade de realização do projeto. Foram entrevistadas 30 pessoas, entre formandos e engenheiros. Não foi diferenciada a área de atuação dos mesmos e o tempo de experiência (no caso dos engenheiros). Foi solicitado que respondessem um total de quatro perguntas, que tinham o objetivo de avaliar os equipamentos que julgavam mais relevante para seu dimensionamento, o que se deveria dimensionar dos mesmos (área, volume, perfil de temperatura...) e quais características julgavam mais relevantes para o software em seu estado

final. Os resultados e as perguntas realizadas estão no capítulo de anexos. Os equipamentos selecionados foram: trocadores de calor, ciclones, hidrociclones, filtros-prensa, sedimentadores e reatores.

## <span id="page-16-0"></span>2 Revisão bibliográfica

Uma das atividades do engenheiro químico, conforme a Resolução Normativa do Conselho Federal de Química (CFQ) n<sup>o</sup>36, de 25/04/1974, é o projeto e especificações de equipamentos. São equipamentos usuais na indústria química, farmacêutica e de petróleo: os reatores, os trocadores de calor, os ciclones, as colunas de destilação, os extratores, sedimentadores, hidrociclones, bombas, etc. O dimensionamento desses equipamentos é um processo multidisciplinar, envolvendo outras engenharias. Os cálculos necessários para o dimensionamento são usualmente complexos e podem demandar bastante tempo e mão de obra. Dessa forma, ferramentas que agilizem os cálculos facilitam a tomada de decisões pela equipe no projeto ou revitalização da unidade industrial. Assim, o capítulo tem como objetivo destacar os métodos utilizados para o dimensionamento de cada equipamento descrito no trabalho.

### <span id="page-16-1"></span>2.1 Equipamentos

### <span id="page-16-2"></span>2.1.1 Trocador de calor

Os trocadores de calor são equipamentos encontrados frequentemente em plantas industriais, cuja finalidade é permitir a transferência de calor de uma corrente à outra, sendo estas em temperaturas diferentes (INCROPERA et. al., 2008). Existem diversos tipos de trocadores de calor, como os bitubulares e os tipos casco e tubo (INCROPERA et. al., 2008), sendo este último a ser dimensionado pelo aplicativo desenvolvido, em virtude de seu melhor desempenho térmico e as vantagens de custo e produção (RAMOS, C. 2016). Os permutadores de calor do tipo casco e tubo são constituídos por feixes de tubos, circundados pelo casco, usualmente em formato cilíndrico (INCROPERA et. al., 2008). Um dos fluidos circula pelo interior do tubo e o outro sobre o conjunto de tubos no casco, permitindo a troca de calor entre esses (RAMOS, C. 2016). Um esquema de trocador de calor casco e tubo se encontra na figura 1.

Os trocadores de calor casco e tubo podem ser divididos em subtipos, conforme a norma TEMA (Tubular Exchanger Manufacturers Association):

- Classe B Classe adotada para processamento químico
- Classe C Classe adotada para condições brandas de operação. Usualmente são trocadores de calor de menor porte.
- Classe R Classe adotada para operações com elevada severidade, seja em virtude de altas

condições de pressão e temperatura, seja em virtude da circulação de fluidos corrosivos. Essa classe é comumente operada na indústria do petróleo.

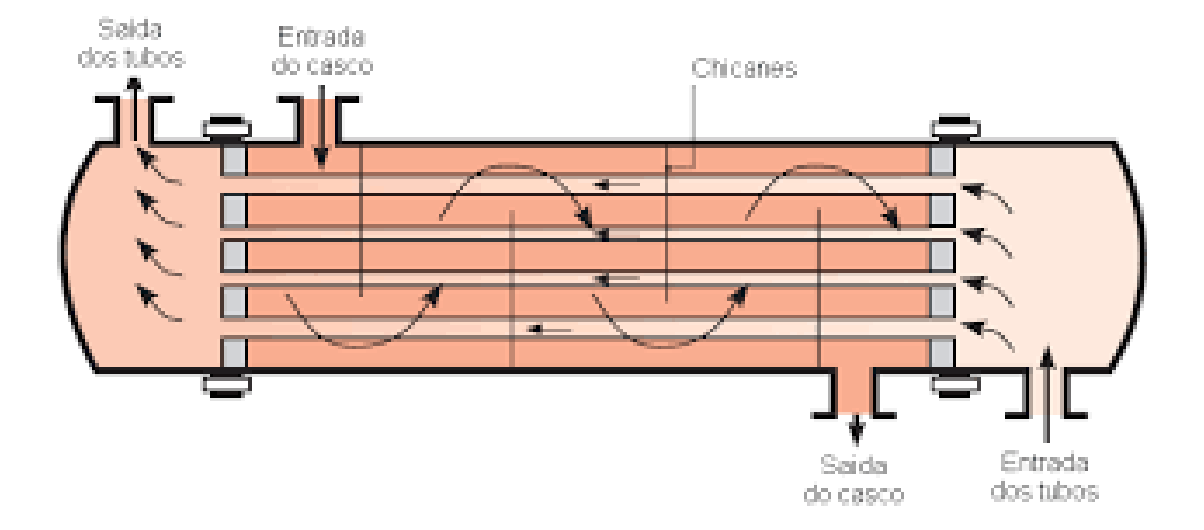

<span id="page-17-0"></span>Figura 1 – Trocador de calor do tipo casco e tubo (INCROPERA, 2008)

Dependendo do tipo de trocador, a regra de projetos de tubos sofrerá variação. Além do diâmetro externo e espessura, que são parâmetros que variam de acordo com a necessidade operacional, o número de trajetos dos tubos também pode ser alterado. Usualmente são utilizados de 2 até 8 passes no tubo. Acima disso, a construção mecânica se torna complexa e custosa, podendo tornar o projeto inviável (KAKAÇ; LIU, 2002). Além disso, o aumento do número de passes leva ao aumento da perda de carga nos tubos, o que pode elevar o custo com bombas e energia elétrica.

O comprimento dos tubos é um fator relevante ao projeto de trocadores de calor. Usualmente o espaço disponível da área industrial é o limitante ao tamanho do tubo. O aumento do número de passes permite reduzir o tamanho do comprimento dos tubos (KAKAÇ; LIU, 2002).

A disposição dos tubos em relação à direção do fluxo no lado do casco é um parâmetro definido pela norma TEMA, existindo quatro tipos de disposição:

- Triangular (30◦ ) e triangular rodado (60◦ ).
- Quadrado rodado (45◦ ) e quadrado (90◦ ).

As disposições triangulares permitem o menor custo por área, uma vez que seja possível obter um menor diâmetro de casco para uma mesma área de troca térmica. Por outro lado, a manutenção é mais custosa nesse tipo de trocador (KAKAÇ; LIU, 2002).

O dimensionamento de trocadores de calor requer o conhecimento prévio do balanço térmico das correntes e de alguns parâmetros dimensionais do equipamento. Dentre estes, citam-se o diâmetro dos tubos, as configurações tubulares, o número de passes no tubo e o comprimento do tubo (RAMOS, 2016).

O diâmetro do casco é uma função do comprimento dos tubos e da área requerida para troca térmica. Porém, a norma TEMA recomenda um diâmetro máximo de 60 polegadas para o casco. O interior da carcaça possui estruturas em placas, perpendiculares aos tubos, conhecidas como chicanas. Sua função é a de conduzir o escoamento nessa mesma parte do equipamento, reduzir as vibrações decorrentes do fluxo e proporcionar a agitação do fluido circulante (RAMOS, C. 2016). Os tipos mais utilizados são segmental e duplamente segmental. Conforme a norma TEMA, o dimensionamento das chicanas, se dá em função do diâmetro do casco. O espaçamento entre as chicanas (passo) é de no mínimo 20% do diâmetro do casco ou 2 polegadas, sempre adotando o maior dos dois valores. O espaçamento máximo é limitado ao diâmetro do casco.

Os cálculos de perda de carga, dimensionamento do trocador, área de troca e até perfil de temperatura ao longo do trocador podem ser determinados via CFD (*Computational Fluid Dynamics*). Porém, são simulações que requerem grande esforço computacional, podendo demorar semanas para sua conclusão. Além disso, requisitam um grupo de profissionais altamente especializados na área. Dessa forma, trabalha-se com métodos consagrados pela maior simplicidade de cálculos e exatidão aceitável nos resultados. Dentre os métodos mais utilizados para o dimensionamento tem-se o método de Kern, desenvolvido em 1950 (RAMOS, C. 2016).

O método de Kern permite a análise do fluido do casco do trocador através de defletores colocados ao longo do trocador, melhorando a análise sobre um feixe de tubos (KAKAÇ; LIU, 2002). No entanto, esta análise desconsidera os efeitos de correntes, que se formam devido a vazamentos e *bypass* através de algumas folgas existentes no equipamento, sobre a transferência de calor e perda de carga, conduzindo a uma análise aproximada, porém, ainda muito utilizada em projetos de trocadores de calor (KERN, 1950).

O método de Kern possui maior simplicidade em seu desenvolvimento e é eficaz com modelos de trocadores de calor casco e tubos com tolerâncias usuais previstas pela TEMA (KAKAÇ; LIU, 2002), sendo escolhido para o dimensionamento de trocadores de calor. Por outro lado, apresenta pouca precisão quanto mais próximo o escoamento do fluido situa-se em regime laminar, o qual exige um tratamento bem mais complexo (KERN, 1950).

#### <span id="page-19-0"></span>2.1.2 Ciclone

Os ciclones são equipamentos que separam partículas sólidas suspensas em correntes gasosas, sendo, usualmente, de construção e manutenção de baixo custo e com emprego para altas condições de pressão e temperatura (ZHANG, 2006). Atuam no controle da qualidade do ar e também para a recuperação de material particular capturado, caso haja valor agregado (PEÇANHA, 2014).

Esses equipamentos possuem como vantagem de utilização para separação de particulados de corrente gasosa o fato de possuírem perda de carga constante, não possuírem partes móveis, suportarem condições de alta pressão e temperatura, serem compactos e robustos. Além disso, mantêm a integridade do material recolhido e, como escrito no parágrafo anterior, possuem baixo custo de projeto e manutenção. Por outro lado, tais equipamentos são sujeitos à erosão e incrustação, se o particulado for abrasivo ou pegajoso, além de apresentarem perdas de carga mais elevadas que outros tipos de separadores com a mesma finalidade (WANG et. al., 2004).

Esses equipamentos são empregados na indústria farmacêutica, química e algumas etapas do processo de refino no petróleo (PEÇANHA, 2014), como ocorre na recuperação de catalisadores para o processo de leito catalítico fluidizado (FCC), que visa aumentar a produção da corrente de Nafta pela refinaria (FARAH, 2013). Além disso, os ciclones são adotados para remoção de partículas sólidas, para purificação do ar.

Os ciclones são projetados com uma entrada e duas saídas, com uma região de tronco cilíndrico e outra região de formato cônico, ambas na posição vertical. Existem diversos modelos de ciclones, como os *Lapple*, os modelos *Stairmand* e os *Swift*. Cada um desses modelos possui proporções geométricas distintas, podendo priorizar as operações com altas vazões ou com eficiências de separação maiores.

As dimensões de maior relevância para o projeto de ciclones são: a altura da parte cilíndrica (*Lc*), altura da parte cônica (*Zc*), diâmetro cilíndrico (*Dc*), comprimento do vórtice *finder* (*Sc*), diâmetro de orifício de coleta, o *underflow* (*Du*), diâmetro do tubo de saída superior, o *overflow* (*Do*), altura do duto de alimentação (*Hc*) e comprimento do tubo de alimentação (*Bc*). A figura 2 ilustra esse equipamento e suas dimensões mais relevantes de projeto, citadas acima.

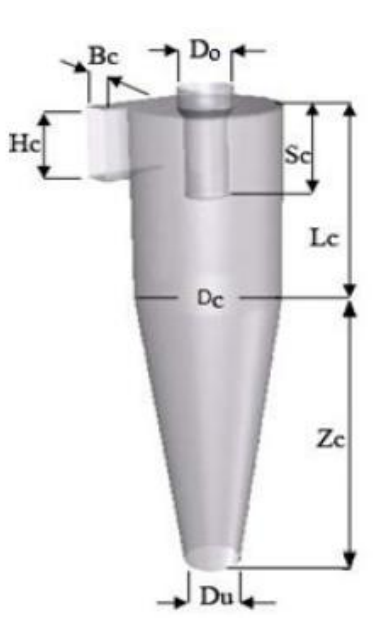

<span id="page-20-0"></span>Figura 2 – Geometria de ciclones (LIMA, G.M., 2019)

A corrente contendo os particulados suspensos entram de forma tangencial à porção cilíndrica, gerando um vórtice, o qual direciona as partículas radialmente ao fundo e o gás para a saída superior (PEÇANHA, 2014). Nesse processo, o gás com as partículas sofre ação de força centrífuga e de arraste (MASSARANI, 2002). Próximo da parede do ciclone existe uma região de estagnação, o vórtice externo, que permite que as partículas se movam de forma descendente para equipamento, contendo as partículas de maior diâmetro, sendo coletadas no depósito de partículas (PEÇANHA, 2014). Ou seja, há a predominância da força centrífuga. Em vetor contrário, na região de vórtice interno, tem-se a força de arrasto ascendente, decorrente do movimento do fluxo da corrente em direção ao eixo central do equipamento (PEÇANHA, 2014). Somado aos efeitos de turbulência da corrente, essa força permite o carregamento de partículas que não sofreram ação do ciclone, sendo coletadas para a saída de gás purificado (WANG et. al., 2004).

A faixa de vazões de correntes tratadas por ciclones variam até 50000 *m*<sup>3</sup>*/h* (WANG et. al., 2004) para as quais a perda de carga varia entre 3 e 5 *in* de água (PEÇANHA, 2014). Pode-se acomodar ciclones em paralelo ou em série para evitar equipamentos de grande porte, o que é desejável, uma vez que estes possuem menor eficiência e operam com perdas de carga mais elevadas (WANG et. al., 2004). O cálculo do número de ciclones, portanto, pode-se dar em função da vazão de alimentação e da vazão no interior do ciclone (MASSARANI, 2002).

O projeto de ciclones tem como ponto de partida o conhecimento da vazão da corrente gasosa, de sua pressão e temperatura, da densidade dos particulados em suspensão, da eficiência do soprador e do tipo de ciclone adotado. Através da temperatura, calcula-se a viscosidade da corrente gasosa, usualmente o ar. Com o conhecimento da temperatura e pressão, calcula-se a densidade do ar, através de uma boa aproximação com o modelo de gases ideais (PEÇANHA, 2014). Existem outros modelos termodinâmicos disponíveis para cálculo de volume de gás em função da temperatura, mas em virtude da simplicidade e da boa adequação do ar, composto majoritariamente por duas moléculas simples, ao modelo de gases ideais, o mesmo foi selecionado. A eficiência de separação pode ser calculada a partir da distribuição granulométrica obtida experimentalmente.

O modelo adotado é analítico, baseadas nas correlações descritas por Massarani (1997), que descreveu de forma generalista o dimensionamento dos ciclones do tipo Lapple e Stairmand (LACERDA, 2007). Outros modelos decorreram de Massarani, mas não foram implementados por atuarem em situações operacionais muito específicas. Outra abordagem possível é aquela via *CFD*, com resultados altamente precisos, mas computacionalmente dispendiosa e de alta complexidade (LACERDA, 2007).

#### <span id="page-21-1"></span>2.1.3 Hidrociclone

Os hidrociclones são equipamentos destinados à separação de partículas em líquidos, misturas líquido-líquido e gás-líquido por ação centrífuga, de forma similar aos ciclones (SOCCOL, 2003). A figura 3 ilustra o equipamento e suas principais dimensões.

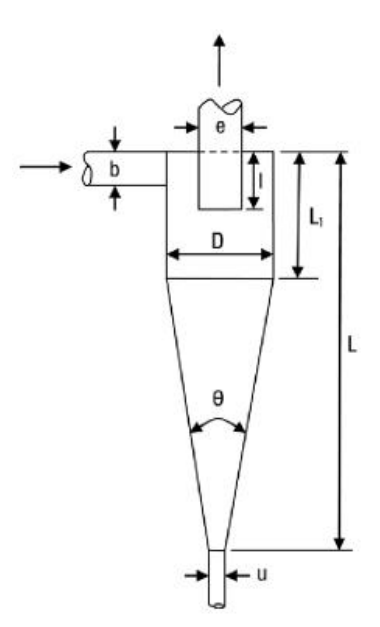

<span id="page-21-0"></span>Figura 3 – Esquema de hidrociclone com representação geométrica (PEÇANHA, 2014)

A alimentação desses equipamentos ocorre na entrada lateral na parte cilíndrica, de forma tangencial à mesma. Devido a esse mecanismo de entrada, tem-se um intenso movimento de partículas, levando ao escape de uma fração de líquido contendo partículas finas pelo topo do equipamento, denominado *overflow* (SVAROVSKY, 2000). A fração de partículas com maior diâmetro e o líquido restante são removidos pela parte final cônica do equipamento, caracterizando o *underflow* (SVAROVSKY, 2000).

A aplicação desses equipamentos é ampla, sendo a primeira patente registrada em 1891 para purificação de água (PEÇANHA, 2014). Atualmente, os hidrociclones são utilizados em alguns processos de tratamento de águas e minérios, separação de células de levedura na indústria de bioprocessamento e no processamento primário do petróleo, cujo objetivo é a remoção da água presente no óleo.

O mecanismo de separação realizado pelos hidrociclones é similar ao dos ciclones, ou seja, há a ação de uma força centrífuga, que é maior nas partículas de maior diâmetro. Adicionalmente a essa força, tem-se um efeito de separação, denominado "efeito T"(PEÇANHA, 2014), que ao dividir a vazão de alimentação, ainda que de forma desigual, causa alguma separação entre as partículas, com alguma coleta pelo *underflow*, independentemente do efeito centrífugo (PEÇANHA, 2014). Dessa forma, define-se o conceito de razão de líquido (*RL*), que é a razão entre a vazão volumétrica de líquido das correntes de retido e de alimentação (PEÇANHA, 2014). Isso define a eficiência de coleta em decorrência do "efeito T". Usualmente, seu valor é de 0,1, podendo variar de acordo com a operação (PEÇANHA, 2014). Alguns modelos de hidrociclones possuem uma estrutura denominada raquete, localizada na saída inferior do equipamento. Esta possui orifícios de vários diâmetros, que se ajustam ao equipamento. Dessa forma, a vazão de retido pode ser alterada, alterando a razão de líquido, se tornando uma variável operacional (PEÇANHA, 2014).

O dimensionamento de hidrociclones tem como ponto de partida o conhecimento da vazão de entrada, da densidade e concentração dos particulados em suspensão ou do líquido disperso, da viscosidade do fluido, eficiência mínima e da razão de líquido. A partir desses parâmetros e da distribuição de diâmetros de partícula obtida experimentalmente calculam-se as dimensões de hidrociclone, a quantidade dos mesmos e a potência necessária da bomba. O método de projeto foi baseado na correlação de dados obtidos experimentalmente, via análise dimensional. Outra possibilidade seria uma análise via fluidodinâmica computacional, mas que requereria maior poder computacional, levando a um tempo muito maior de simulação, além da complexidade de projeto ser igualmente maior. Porém, tal ferramenta gera resultados com precisão superior.

### <span id="page-23-0"></span>2.1.4 Filtro-Prensa

Os filtros constituem um grupo de equipamentos utilizados para separação de uma suspensão de sólidos de uma fase líquida (PEÇANHA, 2014). A mistura é submetida a uma barreira contendo póros (o meio filtrante), que permitem a passagem de fluido e de eventuais partículas sólidas menores do que o diâmetro do póro, formando o filtrado.

Existem diversos tipos de filtros, e nesse trabalho serão tratados os tipo prensa. São utilizados frequentemente em tratamento de águas e efluentes e clarificação de sucos, cervejas e vinhos. Apresentam-se como uma alternativa de operação unitária de baixo custo de aquisição, operação, manutenção e energia. Além disso, requerem pouco espaço para instalação para operar com uma grande vazão (LEGNER, 2017). Por outro lado, a eficiência é sensível às variações das características dos resíduos, opera apenas em batelada e exige mão de obra qualificada para a operação e manutenção do equipamento (LEGNER, 2017).

Existem alguns mecanismos de filtração, sendo que no equipamento dimensionado pelo aplicativo, é realizada a filtração em superfície. Ou seja, ocorre quando o tamanho da espessura deste meio filtrante e do sólido a ser separado são próximas. As partículas retidas pelo meio poroso se acumulam, formando a torta, enquanto o fluido, contendo apenas as partículas menores e, portanto, mais purificado, escoa do equipamento. À medida que o tempo de filtração passa, a torta aumenta sua espessura, passando a ser, em conjunto ao meio filtrante, uma resistência ao escoamento do fluido com a suspensão, levando a um aumento da perda de carga e à redução da vazão (LEGNER, 2017).

O filtro-prensa, tratado pelo aplicativo, é do tipo quadro e placas, um dos mais comuns na indústria (PEÇANHA, 2014). O meio filtrante se encontra entre os quadros e as placas, que são pressionadas entre si, mediante um acionamento hidráulico ou elétrico (PEÇANHA, 2014). Os quadros são caixas sem tampa e fundo, em que se forma a torta (PEÇANHA, 2014). As placas possuem ranhuras que permitem o deslocamento de líquido entre o meio filtrante e a própria placa (PEÇANHA, 2014). São equipamentos acoplados a uma bomba (pneumática de duplo diafragma, peristáltica, helicoidal ou centrífuga), que succiona o líquido para o elemento filtrante, alocado entre as placas (LEGNER, 2017). Um exemplar de filtro-prensa se encontra na figura abaixo:

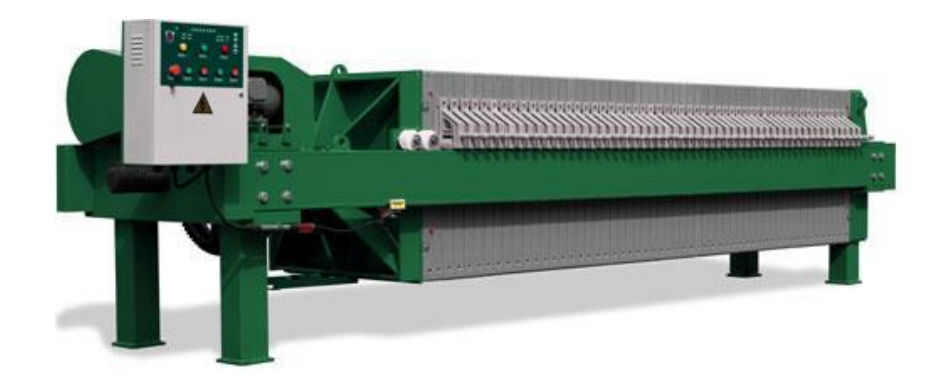

Figura 4 – Exemplar de filtro-prensa (GRABER, 2017)

<span id="page-24-0"></span>Esse equipamento requer paradas constantes para limpeza, montagem e desmontagem, caracterizando uma operação em batelada. A operação envolve três etapas:

- Afastamento das placas
- Remoção e raspagem da torta. Eventualmente, a torta pode sofer lavagem.
- Lavagem das placas

A metodologia de dimensionamento seguiu aquele descrito nas obras de Peçanha (2014), Massarani (1985) e Cremasco (2014). Tal metodologia é amplamente utilizada na indústria, seguindo uma abordagem matemática baseada em equações de conservação de massa e momento.

### <span id="page-24-1"></span>2.1.5 Sedimentador

Os sedimentadores são equipamentos que separam sólidos de líquidos por ação de força gravitacional, devendo os sólidos possuírem maior densidade do que o líquido (PEÇANHA, 2014). Essa operação unitária possui aplicações industriais, sendo utilizada para remoção de sólidos de baixo valor de líquidos, visando sua limpeza, para tratamento de efluentes, recuperação de água para reciclo ou soluções em processo de lixiviação (SPIRANDELI, 2015).

Quando o objetivo é produzir um passante límpido, reduzindo a concentração de sólidos no fluido, o equipamento é denominado como um clarificador. Se o interesse é o retido, também conhecida como lama ou lodo o equipamento é denominado como um espessador (PEÇANHA, 2014). O modo de operação pode se dar de forma contínua ou em batelada (CREMASCO, 2014). No caso da simulação a ser realizada pelo aplicativo, se considera o regime contínuo, pois é aquele simulado no desenvolvimento de equipamentos na indústria (CREMASCO, 2014).

A elaboração do projeto de sedimentador requer o conhecimento da vazão do fluido, a viscosidade do fluido, temperatura, densidade da partícula e do fluido, a concentração de entrada dos sólidos e a de lodo. Além disso, requer-se a realização do teste da proveta, que relaciona o tempo e a sedimentação dos sólidos. Com isso, obtém-se o dimensionamento da área de seção transversal e a altura do tanque sedimentador (PEÇANHA, 2014).

O teste da proveta tem como objetivo simular, em escala de bancada, a sedimentação dos sólidos no equipamento industrial a ser projetado (PEÇANHA, 2014). O grande problema desse ensaio é o fato de ocorrer em regime de batelada, enquanto, via de regra, as operações na indústria ocorrem em regime contínuo (PEÇANHA, 2014).

O teste é, usualmente, realizado em proveta de 2 L. O ensaio é feito com a transferência da suspensão, devendo a mesma ser submetida à agitação e posta em repouso para sedimentação. A cada intervalo de tempo determinado, anota-se a altura da interface clarificado-sedimento, medida a partir da base da proveta (PEÇANHA, 2014). Depois de um tempo transcorrido do início do teste, as partículas maiores ou mais densas começam a ir para o fundo da proveta e sedimentar, formando a região de compactação. A figura 5 demonstra as diversas estratificações e o instante final do teste. Conforme Peçanha (2014), as zonas são denominadas como:

- A Zona de clarificado
- B Zona idêntica à de alimentação
- C Zona não uniforme
- D Zona de lama sob compressão e zona de lama compacta final
- E Sólidos grosseiros

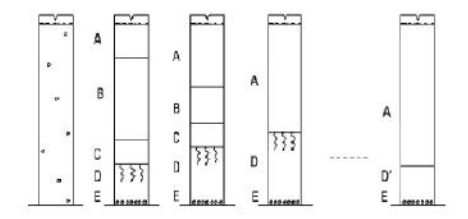

<span id="page-25-0"></span>Figura 5 – Teste de proveta (PEÇANHA, 2014)

A partir do conhecimento da relação tempo e altura pelo teste da proveta, traça-se a curva de altura em função do tempo de sedimentação. Dessa forma, é possível a aplicação dos consagrados métodos de Kynch ou Kynch, versão Biscaia Jr, adotada daqui em diante apenas

como Biscaia Jr.

O método de Kynch tem como hipótese de cálculo, que a sedimentação seja unidirecional, ocorra ausência de efeitos de parede e que a velocidade de sedimentação tenda a zero quando o fluxo de sólidos tende ao seu valor mínimo (CREMASCO, 2014). A partir de um único teste de proveta determina-se o perfil de sedimentação. O método de Kynch consiste em realizar um ensaio que fornece a curva de decantação, partindo das tangentes desta curva (GOMIDE, 1980). Em cada ponto é feito uma reta tangente para ser possível a identificação dos pontos de altura e de tempo que estão variando de acordo com a curva. A partir do procedimento descrito, calculam-se os diversos pares de valores altura-velocidade, da concentração e da velocidade, com os quais são calculados os valores da seção transversal mínima (GOMIDE, 1980)

O método Biscaia Jr parte do fato de que, nos instantes iniciais do teste de proveta a velocidade de sedimentação é aproximadamente constante (PEÇANHA, 2014). E também parte de uma série de observações diferentes de teste da proveta, que a fase subsequente a linear poderia ser ajustada por uma função exponencial (PEÇANHA, 2014). Portanto, assume que a sedimentação pelo teste da proveta possui duas fases. A primeira apresenta uma fase linear da relação entre a altura e o tempo de sedimentação e a segunda fase é aproximada por uma curva exponencial, como ocorre na figura 6.

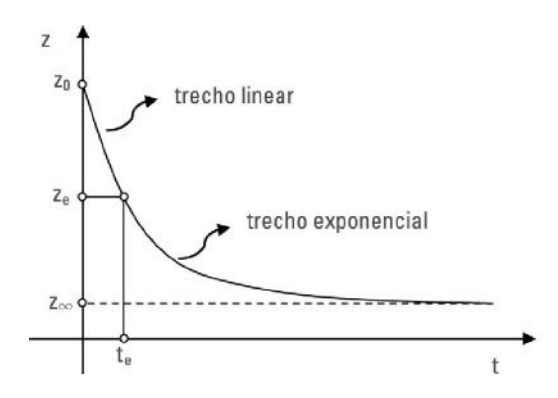

<span id="page-26-0"></span>Figura 6 – Curva de sedimentação por Biscaia Jr. (PEÇANHA, 2014)

O método de Biscaia Jr é de cálculo mais rápido, em relação ao método de Kynch (PEÇANHA, 2014). Porém, requer-se que o comportamento de sedimentação após a fase linear seja bem ajustável por uma função exponencial. Essa verificação pode ser feita por meio do coeficiente de correlação associado ao ajuste dos dados do teste da proveta (PEÇANHA, 2014).

O aplicativo adota o método de Biscaia Jr para o projeto do sedimentador. E essa escolha, decorre do fato de que possua melhor desempenho computacional, devido à maior simplicidade dos cálculos (LIMA, G.M, 2014).

#### <span id="page-27-1"></span>2.1.6 Reator

Os reatores são equipamentos projetados para a realização controlada de uma determinada reação química ou bioquímica de interesse. Existem diversas formas de reatores, porém, as mais comuns são em vaso e em cilindro. As formas de operação de reatores também se distinguem, podendo ser em batelada ou de forma contínua, que se divide em reatores continuamente misturados (conhecidos como CSTR), reatores tubulares (PFR) ou ainda reatores de leito de recheio (FOGLER, 2009).

Os reatores operando em batelada são empregados para operações em pequena escala, como em produção de fármacos, produtos de alto valor agregado e baixa demanda (FOGLER, 2009). A vantagem desse tipo de reator é que são possíveis conversões elevadas, desde que longos tempos reacionais sejam observados (FOGLER, 2009). Por outro lado, há necessidade de paradas para carga e descarga do reator, além de sua limpeza. Isso torna o processo operacional mais dispendioso e diminui a produtividade (FOGLER, 2009). Os reatores continuamente misturados possuem ampla aplicabilidade na indústria química. Usualmente operam em fase líquida e ao receber as correntes de entrada, em virtude das hélices em seu interior, as mesmas são intimamente misturadas, permitindo a ocorrência da reação. Via de regra, são instrumentados para controle de vazão e temperatura. No caso dos biorreatores, que via de regra são continuamente misturados, possuem controle de aeração e pH do meio, além do próprio controle de temperatura e vazão (FOGLER, 2009). A vantagem desses tipos de reatores é que o controle de temperatura é mais simples, os custos operacionais são baixos e o controle de qualidade é mais eficiente, devido à maior facilidade de controle operacional. Por outro lado, as conversões obtidas por unidade de volume são as menores dentre os reatores contínuos (FOGLER, 2009). Um esquema de CSTR se encontra na figura 7.

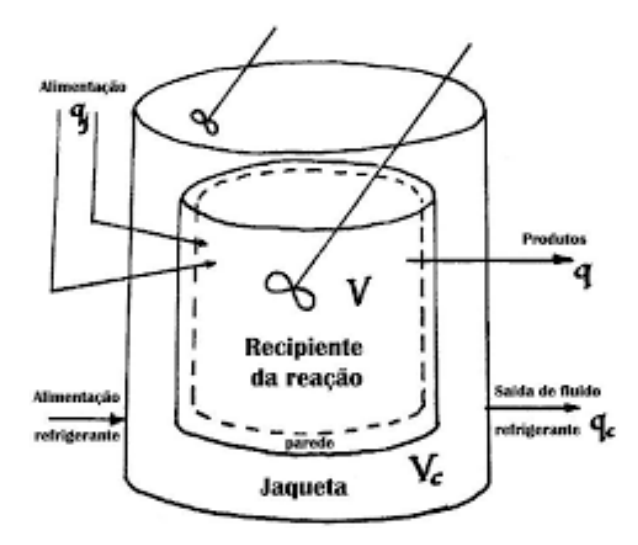

<span id="page-27-0"></span>Figura 7 – Esquema de CSTR encamisado (www.wikipedia.com, 2021)

Os reatores tubulares ou em fluxo pistoneado são reatores em tubo com formato cilín-

drico, que assim como os reatores continuamente misturados, trabalham em regime permanente, mas distinguindo-se dos mesmos, usualmente trabalham em fase gasosa (FOGLER, 2009). Os reatores do tipo pistoneado permitem maiores conversões por unidade volumétrica. No entanto, seus custos operacionais e de manutenção são maiores em relação aos continuamente misturados. Um exemplar desse tipo se encontra na figura 8.

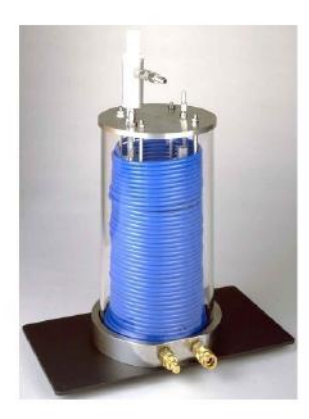

Figura 8 – Exemplar de PFR (DPL Valves & Systems Private Limited)

<span id="page-28-0"></span>Os reatores de leito de recheio são úteis quando o catalisador está em fase sólida. Nesse tipo de equipamento, o reagente escoa pelo leito poroso, sofrendo processo reacional (FOGLER, 2009).

Uma importante etapa no desenvolvimento de reatores é o conhecimento do modelo cinético. Existem inúmeros modelos que descrevem a velocidade de reação em função da concentração/pressão parcial. Porém, o mais comumente descrito é o da lei das potências, que descreve a velocidade decorrente de uma constante reacional multiplicada pelas concentrações de entrada, elevada pelos respectivos coeficientes estequiométricos (FOGLER, 2009).

Conhecidos os modelos cinéticos, o estado físico dos reagentes, o tipo de reator e o regime operacional, torna-se possível realizar o cálculo de volumes dos mesmos. Um dos módulos do aplicativo trabalha com CSTR e PFR em regime permanente. O outro módulo trabalha com reatores em bateladas.

O projeto de qualquer reator passa inicialmente pela modelagem do balanço molar (FOGLER, 2009). Este trata da relação de componentes que entram, saem e são gerados num determinado volume de controle (FOGLER, 2009). De forma geral, o balanço molar de um volume de controle é dado pela equação diferencial:

$$
F_{j0} - F_j + G_j = \frac{dN_j}{dt}
$$
 (2.1)

Sendo *F<sup>j</sup>*<sup>0</sup> a vazão molar de alimentação do reagente limitante j, *F<sup>j</sup>* a vazão molar de saída do reator, dentro do volume de controle e  $\frac{dN_j}{dt}$  é a taxa de acúmulo ou consumo de uma substância *j* no sistema.

*G<sup>j</sup>* é a taxa de geração ou consumo, dependendo do sentido da reação.

$$
G_j = r_j V \tag{2.2}
$$

Assumindo que a taxa de geração/consumo seja uma variável que dependa da posição no reator, se deve avaliar a velocidade da reação em cada ponto infinitesimal do volume de controle.

$$
dG_j = r_j dV \tag{2.3}
$$

Para determinar o consumo/geração *G<sup>j</sup>* :

$$
G_j = \int_0^V r_j dV \tag{2.4}
$$

Logo, o modelo de balanço molar fica:

$$
F_{j0} - F_j + \int_0^V r_j dV = \frac{dN_j}{dt}
$$
\n(2.5)

Esse modelo é utilizado como parte do desenvolvimento do projeto de reatores, seja em regime de batelada ou aqueles em regime contínuo (FOGLER, 2009).

## <span id="page-30-0"></span>3 Metodologia

### <span id="page-30-1"></span>3.1 Aplicativo

As linguagens de programação consistem-se em formas pelas quais o ser humano interage de forma padronizada com o computador, mediante um conjunto de regras sintáticas e semânticas (DERSHEM, 1995), permitindo que a máquina execute uma série de procedimentos, denominados algoritmos. Uma linguagem de programação pode ser convertida, ou traduzida, em código binário, via compilação, ou pode ser executada por um programa (interpretador) que interpreta os comandos implementados no código fonte (COOPER, 2003). Se por um lado, as linguagens interpretadas facilitam o uso pelo programador, pela maior proximidade da linguagem do usuário (ZELLE, 2002), por outro lado, seu desempenho se torna inferior em relação às linguagens compiladas (MEDEIROS, 2015). Dessa maneira, para aplicações que envolvam um grande número de equações, as linguagens compiladas podem ser mais adequadas. As linguagens compiladas, além de apresentarem maior velocidade de execução, apresentam melhor otimização do código-fonte. Por outro lado, requerem maior consumo de memória para a execução (MEDEIROS, 2015). As linguagens interpretadas, além da maior proximidade com o usuário, o consumo de memória é menor e a depuração é mais simples (MEDEIROS, 2015). São exemplos de linguagens compiladas o Fortran e o C, enquanto, são exemplos de linguagens de programação interpretadas o Python, Matlab e o JavaScript (LUTZ, 2004).

A linguagem de programação Python foi desenvolvida pelo holandês Guido Van Rossum, em 1991. A versão mais atual dessa linguagem é, até o momento do desenvolvimento desse trabalho, o Python 3.7.0. Possui aplicações em computação científica, visualização e processamento de dados, aprendizagem de máquina (*machine learning*) e ciência de dados (*data science*), desenvolvimento *web*, *web scraping*, programação de banco de dados, processamento de imagens, processamento de linguagem natural e até mesmo aplicações em biologia molecular, através da biblioteca BioPython e astronomia, através da biblioteca Astropy (LUTZ, 2004). Além disso, o Python possibilita o desenvolvimento de interfaces gráficas e uma das bibliotecas nativas é o Tkinter, que apresenta alta versatilidade e disponível nos sistemas operacionais Unix e Windows (python.org, 2020).

O aplicativo desenvolvido nesse trabalho foi integralmente desenvolvido em linguagem Python e utilizou as seguintes bibliotecas para realização da interface gráfica e auxílio nos cálculos:

• Numpy

- Scipy
- Matplotlib
- Tkinter
- Math

Numpy é um pacote fundamental para computação científica em Python, trabalhando com *arrays* multidimensionais e álgebra linear (numpy.org, 2020). Possui alto desempenho, devido à integração com linguagens compiladas, como Fortran e C (numpy.org, 2020). O ecossistema Scipy (*Scientific Python*) é uma coleção de *softwares open source* para computação científica em Python (scipy.org, 2020). A biblioteca Matplotlib é destinada para a produção de gráficos 2D e 3D, de dispersão e entre outros tipos, com relativa simplicidade, provendo uma interface similar ao do MATLAB (matplotlib.org, 2020). Essas três bibliotecas em conjunto tornam o Python uma linguagem extremamente poderosa, tornando a mesma apropriada para computação científica e de aplicativos que dependam de cálculos complexos (LUTZ, 2004).

Além desses fatores, a escolha do Python foi definido por outros fatores:

- Legibilidade O código em Python foi projetado para ser legível, consequentemente, de fácil manutenção e alteração pela equipe de desenvolvedores. Esse fator é importante para criação de códgios *open source*, que é trabalhado por diversos desenvolvedores (LUTZ, 2004).
- Produtividade O Python possui sintaxe smples, tipagem dinâmica (ou seja, não é necessário declarar a natureza da variável) e ausência de etapas de compilação. Devido à essas características, o Python permite grande aumento da produtividade do desenvolvedor (LUTZ, 2004).
- Gratuidade O Python é totalmente gratuito. Assim como qualquer outro *software* de código aberto, como o sistema operacional Linux, o *OpenFOAM*, para simulações em fluidodinâmica computacional, o Python é integralmente gratuito. Não existem restrições para cópia, distribuição e alteração do código-fonte (LUTZ, 2004).
- Suporte Apesar do Python ser um sistema livre, a comunidade Python é grande e presente em escala mundial e altamente disponível. Além disso, a documentação é facilmente disponível na *Internet* (LUTZ, 2004).

### <span id="page-31-0"></span>3.2 Trocador de calor

O aplicativo desenvolvido se vale do método de Kern (1950) para retornar ao usuário o número de chicanas, o espaçamento entre as mesmas, a área total de troca, o coeficiente global de transferência de calor, o diâmetro do casco, a perda de carga nos tubos e no casco, o número de tubos, a potência térmica trocada e a média logarítmica de temperatura.

O procedimento se inicia com o cálculo da potência térmica, a partir dos dados de entrada de temperatura e de vazão mássica das correntes e pela primeira lei da termodinâmica simplificada:

$$
Q = m \, C_p \Delta T \tag{3.1}
$$

Sendo Q a potência térmica, *m.* a vazão mássica, *C<sup>p</sup>* o calor específico e ∆T o diferencial de temperatura de entrada e saída dos fluidos no trocador de calor.

Uma vez que exista um fluido frio e um fluido quente trocando calor, os termos *Q<sup>f</sup>* e *Q<sup>q</sup>* das equações 3.2 e 3.3 devem ser igualados para satisfazer o princípio da conservação de energia:

$$
Q_f = m_f C_p \Delta T_f \tag{3.2}
$$

$$
Q_q = m_q^{\dagger} C_p \Delta T_q \tag{3.3}
$$

Sendo os índices q e f, referentes ao fluido quente e frio, respectivamente.

Uma vez respeitada a primeira lei da termodinâmica, determina-se a média logarítmica da temperatura, conforme a equação abaixo:

$$
\Delta T_{Ln} = \frac{(T_{qe} - T_{fs}) - (T_{qs} - T_{fe})}{Ln(\frac{T_{qe} - T_{fs}}{T_{qs} - T_{fe})}}
$$
(3.4)

Porém, esse modelo requer correção, uma vez que essa equação seja utilizada para trocadores de duplo tubo e de comprimento infinito (INCROPERA et. al., 2008). Tal fator, expresso pelo termo F, multiplicará pela média logarítmica da temperatura. Calcula-se F pela equação:

$$
F = \frac{Ln(\frac{1-P}{1-PR})}{(R-1)NUT}
$$
\n(3.5)

$$
P = \frac{T_{fs} - T_{fe}}{T_{qe} - T_{fe}}\tag{3.6}
$$

$$
R = \frac{T_{qe} - T_{qs}}{T_{fs} - T_{fe}}\tag{3.7}
$$

$$
NUT = \frac{1}{\sqrt{R^2 + 1}} Ln(\frac{2 - P(R + 1) - \sqrt{R^2 + 1}}{2 - P(R + 1) + \sqrt{R^2 + 1}})
$$
\n(3.8)

Sendo P o termo de efetividade térmica e R a relação entre as capacidades térmicas. O Termo de número total de eficiência (NUT) calculado refere-se ao trocador de calor tipo TEMA E, que possui apenas um passe na carcaça e é o mais comum (RAMOS, 2016).Os valores de F, conforme a norma TEMA, devem ser superiores a 0,75.

Uma vez obtidos os termos ∆*TLn* e F, deve-se obter os termos de coeficiente global de transferência de calor (U) e a área total (A), conforme a equação:

$$
Q = UAF\Delta T_{Ln} \tag{3.9}
$$

O cálculo de U é dado por :

$$
U = \frac{1}{\left(\frac{d_e}{h_t d_i} + \frac{1}{h_e} + \frac{d_e L n(\frac{d_e}{d_i})}{2k}\right)}\tag{3.10}
$$

Sendo *d<sup>i</sup>* o diâmetro interno dos tubos, *d<sup>e</sup>* o diâmetro externo dos tubos, k a condutividade térmica do material dos tubos, *h<sup>e</sup>* o coeficiente convectivo na porção da carcaça e *h<sup>i</sup>* o coeficiente convectivo na porção dos tubos.

Uma vez que não se tenha como calcular U apenas com base nos dados de entrada, é necessário um procedimento iterativo, requerendo uma estimativa inicial de U (KAKAÇ; LIU, 2002). Com esse dado, calcula-se a área total de troca e, em seguida o diâmetro interno do casco, através da fórmula:

$$
D_s = 0,637 \sqrt{\frac{(CL)A_o(PR)^2 d_e}{(CTP)L}}
$$
\n(3.11)

Sendo PR a razão passo-diâmetro, CL a constante referente ao layout do tubo e CTP a constante de contagem do tubo.

Os valores de CL em função do layout e disposição do tubo são:

- CL = 1, se disposição tubular de 90 $\degree$  e 45 $\degree$
- CL =  $0.87$  para as demais disposições

Os valores de CTP em função do número de passes nos tubos são:

- CTP = 0,93, para 1 passe no tubo
- CTP = 0,87, para 2 passes no tubo
- CTP = 0,85, para 4 passes no tubo

Com esses dados, é possível calcular o número de tubos no trocador de calor, conforme a equação:

$$
N_t = 0,785 \frac{CTP}{CL} \frac{D_s^2}{(PR)^2 d_e^2}
$$
\n(3.12)

O cálculo do diâmetro efetivo do casco, que será necessário para calcular o coeficiente convectivo externo, dependerá de como os feixes tubulares se organizam. As formas mais usuais de organização são as triangulares e quadrangulares. Dessa forma, o diâmetro efetivo (*Def* ) é dado por:

$$
D_{ef} = \frac{4(PT^{2} - \frac{\pi d_{e}^{2}}{4})}{\pi d_{e}}, \text{ se a organização for quadrangular} \tag{3.13}
$$

$$
D_{ef} = \frac{4(\frac{\sqrt{3}PT^2}{4} - \frac{\pi d_e^2}{8})}{\frac{\pi d_e}{2}}, \text{ se a organização for triangular} \tag{3.14}
$$

Além do diâmetro efetivo do casco, será necessário calcular o espaçamento entre as chicanas (B), que se dá conforme a norma TEMA, enunciada previamente. Dessa forma, pode-se calcular a área da carcaça:

$$
A_s = \frac{BCD_s}{PT}
$$
\n(3.15)

Sendo C, o *clearance*, que é a folga entre o casco e o tubo, calculado por:

$$
C = PR - d_{et} \tag{3.16}
$$

E sendo o termo PT (*pitch ratio*) calculado por:

$$
PT = PRd_{et} \tag{3.17}
$$

Em seguida, calcula-se uma grandeza, denominada velocidade mássica (*Gs*):

$$
G_s = \frac{m_s}{A_s} \tag{3.18}
$$

Através desses dados, calcula-se o número de Reynolds do fluido que circula no casco:

$$
Re_s = \frac{G_s D_e}{\mu_s} \tag{3.19}
$$

Com o conhecimento do número de Reynolds, calcula-se um outro número adimensional, o número de Nusselt (Nu). Existem diversas maneiras de calcular o número de Nusselt, porém, a forma escolhida foi aquela desenvolvida por McAdams:

$$
Nu_s = 0,36\left(\frac{D_{ef}G_s}{\mu_s}\right)^{1,55}Pr^{1/3}\left(\frac{\mu_b}{\mu_w}\right)^{0,14}
$$
\n(3.20)

Pr refere-se ao consagrado adimensional número de Prandtl e o último termo refere-se a diferença de viscosidade do fluido em virtude da temperatura da parede. Com o número de Nusselt, calcula-se o coeficiente convectivo do lado do casco (*hs*).

$$
h_s = \frac{Nu_s k}{D_{ef}}\tag{3.21}
$$

Deve-se ainda calcular a perda de carga no casco (∆*Ps*). Esse é um problema de alta relevância, pois permitirá a escolha das bombas a serem utilizadas e também permitirá prever os custos com energia. A perda de carga é função de alguns parâmetros de construção do trocador de calor. Dentre eles, tem-se o número de chicanas e o diâmetro do casco.

Calcula-se o número de chicanas (*Nb*), pela equação:

$$
N_b = \frac{L}{B} \tag{3.22}
$$

Conhecido o número de chicanas, calcula-se a perda de carga no casco:

$$
\Delta P_s = \frac{fG_s^2 (N_b + 1)D_s}{2\rho D_{ef} (\frac{\mu_b}{\mu_w})^{0,14}}\tag{3.23}
$$

Onde

$$
400 < Re_s < 1000000 \tag{3.24}
$$

O fator de atrito no casco pode ser calculado como:

$$
f = exp(0, 576 - 0, 19Ln(Re_s))
$$
\n(3.25)

O coeficiente convectivo nos cascos já foi determinado. Ainda falta, o valor referente ao escoamento interno aos tubos. Inicialmente, calcula-se a área total dos tubos:

$$
A_t = \frac{N_t \pi d_i^2}{4N_p} \tag{3.26}
$$

Sendo *N<sup>p</sup>* o número de passes nos tubos.

Com a área dos tubos, calcula-se a velocidade do fluido circulante nos tubos, através da equação:

$$
v_t = \frac{m_t}{A_t \rho_t} \tag{3.27}
$$

Conhecida a velocidade do fluido e com os dados físicos do fluido, calcula-se o número de Reynolds no tubo:

$$
Re_t = \frac{\rho_t v_t d_{it}}{\mu_t} \tag{3.28}
$$

De forma similar ao procedimento no casco, com o número de Reynolds, calcula-se o número de Nusselt, através da correlação de Petukhov e Kirillov (1958):

$$
Nu_t = \frac{Re_t Pr_t(\frac{f}{2})}{1,07 + 12,7(\frac{f}{2})^{0,5}(Pr_t^{\frac{2}{3}} - 1)}
$$
(3.29)

Por fim, calcula-se o coeficiente convectivo nos tubos, utilizando a equação 3.20. Calcula-se a perda de carga nos tubos, através da equação:

$$
\Delta P_t = (4N_p + 4f \frac{LN_p}{d_{it}}) \frac{\rho_t v_t^2}{2}
$$
\n(3.30)
Uma vez obtidos os coeficientes convectivos, pode-se calcular o coeficiente global de transferência de calor, conforme a equação 3.10. Como todo esse procedimento foi baseado numa estimativa inicial de tal coeficiente, compara-se o valor obtido com o estimado. Se o erro relativo entre duas iterações consecutivas estiver abaixo do tolerado (5 %) encerra-se o procedimento. Do contrário, reinicia-se até ocorrer a convergência.

O programa desenvolvido apresenta algumas limitações, por outro lado. Não são considerados escoamentos multifásicos, nem mudanças de fase no fluido circulante. Além disso, os fluidos circulantes e o material são limitados àqueles apresentados pelo software. Os mesmos foram escolhidos, com base na maior frequência de uso como fluido circulante e material de tubos para trocadores na indústria química. Além disso, não se considera a possibilidade de incrustações, que alteram o valor do coeficiente global de transferência de calor. Devido à natureza do algoritmo desenvolvido por Kern, escoamentos próximos aos do regime laminar podem apresentar problemas de convergência de resultados (KERN, 1950). Devido a isso, todos os modelos e correlações foram baseados em regimes turbulentos.

As características físicas dos fluidos circulantes são calculados a partir de modelos polinomiais e exponenciais, consagrados na literatura. Uma vez que o perfil de temperatura não seja estabelecido, consideram-se as propriedades baseadas na temperatura média de circulação do fluido, seja no tubo, seja na carcaça. Todos os modelos estão presentes no apêndice e foram obtidos no trabalho de Ramos (2016).

Quanto ao comportamento de condutividade térmica, tomou-se como hipótese simplificadora o fato dos materiais apresentarem valores constantes de condutividade térmica. Os valores foram obtidos em Incropera (2008).

## 3.3 Ciclone

O dimensionamento de ciclones pelo aplicativo, conforme o modelo descrito por Massarani (1997), requer os seguintes parâmetros de entrada: tipo de ciclone, vazão volumétrica, perfil de distribuição de partículas, eficiência de separação mínima, temperatura, pressão de entrada e modelo de distribuição de partículas. Uma vez conhecidos tais valores, inicia-se o procedimento com o cálculo dos parâmetros *n* e  $D_{63,2}$  do modelo de Rosin-Ramler-Bennet (RRB) ou com os parâmetros *m* e *D*<sup>100</sup> do modelo de Gates-Gaudin-Schaumann (GGS) de distribuição de partículas. A verificação da adequação Todo o procedimento de cálculo desenvolvido por Massarani foi descrito em diversas bibliografias, dentre estas, as adotadas pelo trabalho: Peçanha (2014) e Lima (2019).

O procedimento para o cálculo tem início com a relação entre diâmetro de partícula e fração mássica acumulada de partículas retidas menores do que determinado tamanho e sua transformação em um modelo linear, em relação de y para *dp*. Deve-se ressaltar que y não alcança o valor de 1, pois abaixo do menor diâmetro de partícula tem-se a fração de fundo no teste da peneira. O aplicativo recebe como dados de entrada a fração retida por partícula e realiza a soma acumulada das frações, permitindo o equacionamento dos modelos RRB e GGS. A equação no modelo RRB é:

$$
y = 1 - exp(-\left(\frac{d_p}{D_{63,2}}\right)^n)
$$
\n(3.31)

Rearranjando a equação anterior para isolar  $\frac{1}{1-y}$  e usando duas vezes o Logaritmo Neperiano, obtém-se a forma linear (PEÇANHA, 2014):

$$
Ln[Ln(\frac{1}{1-y})] = nLn(d_p) - nLn(D_{63,2})
$$
\n(3.32)

No modelo GGS:

$$
y = \left(\frac{d_p}{D_{100}}\right)^m \tag{3.33}
$$

Transformando num modelo linear:

$$
Log(y) = mLog(d_p) - mLog(D_{100})
$$
\n(3.34)

Nessa etapa deve-se avaliar qual modelo ajusta melhor a distribuição granulométrica fornecida. O coeficiente de determinação  $(R^2)$  é a forma adotada para verificação do modelo mais adequado. Quanto mais próximo de 1, mais adequado é o modelo para aquela distribuição granulométrica.

Em seguida, calcula-se o diâmetro de corte ( $D_{50}$ ), através da equação integral, que para o modelo RRB:

$$
\eta = \int_0^1 \frac{\left(\frac{D_{63,2}(Ln(\frac{1}{1-y}))^{\frac{1}{n}}}{D_{50}}\right)^2}{1 + \left(\frac{D_{63,2}(Ln(\frac{1}{1-y}))^{\frac{1}{n}}}{D_{50}}\right)^2} dy
$$
\n(3.35)

A equação para o modelo GGS é:

$$
\eta = \int_0^1 \frac{(D_{100}(y^{\frac{m}{D_{50}}}))^2}{1 + (D_{100}(y^{\frac{m}{D_{50}}}))^2} dy
$$
\n(3.36)

Uma vez que a eficiência global (*η*) seja conhecida, o diâmetro de corte deverá ser calculado por um processo iterativo. A integral é resolvida pelo método numérico da Quadratura de *Gauss*.

Conhecido o valor de diâmetro de corte, calcula-se o diâmetro do ciclone *Lapple* conforme a equação:

$$
D_c = \frac{0,25u(\rho_p - \rho_{ar})D_{50}^2}{9\pi\mu Stk}
$$
\n(3.37)

Se o ciclone é do tipo *Stairmand* de alta eficiência (AE), o cálculo do diâmetro se dá conforme a equação:

$$
D_c = \frac{0, 2u(\rho_p - \rho_{ar})D_{50}^2}{9\pi\mu Stk}
$$
\n(3.38)

O termo *u* é a velocidade de projeto, ou seja, a velocidade com que a mistura gasosa com particulados ingressa no equipamento. O adimensional *Stk* varia de acordo com o tipo de ciclone. No caso dos ciclones *Lapple*, o valor de *Stk* é de 6,33.10<sup>−</sup><sup>4</sup> . Nos ciclones do tipo *Stairmand AE*, o valor de *Stk* é de 1,15.10<sup>−</sup><sup>4</sup> . O termo *ρar* é a densidade do ar, *µ* a viscosidade do ar e *ρ<sup>p</sup>* é a densidade média das partículas.

A densidade do ar é calculada, tomando como premissa o modelo de gás ideal.

$$
\rho_{ar} = \frac{PMM_{ar}}{RT} \tag{3.39}
$$

Sendo P a pressão da corrente de entrada no ciclone, *MMar* a massa molar do ar, que é a média ponderada das massas molares dos componentes do ar  $(N_2 \text{ e } O_2)$ . A proporcionalidade de cada um desses gases segue o percentual da composição desses mesmos no ar.

A viscosidade do ar é calculada em função da temperatura pela equação de Sunderland. Nesse modelo, a temperatura deve ser informada em Kelvin.

$$
\mu = \frac{1,458.10^{-5}T^{1,5}}{T+110,4}
$$
\n(3.40)

O próximo passo é calcular a vazão de projeto, que é função da velocidade de projeto e de parâmetros geométricos do tipo de ciclone. No caso dos modelos *Lapple* a equação de projeto da vazão é:

$$
Q_p = 0,125uD_c^2 \tag{3.41}
$$

Nos modelos *Stairmand AE*, a equação de projeto da vazão é:

$$
Q_p = 0, 1uD_c^2
$$
 (3.42)

Conhecida a vazão de projeto e de alimentação (*Qa*), determinada pelo usuário, calcula-se o número de ciclones em paralelo para obter a eficiência desejada de separação.

$$
N_{ciclones} = \frac{Q_a}{Q_p} \tag{3.43}
$$

A perda de carga por ciclone é calculada em função do diâmetro do ciclone, da vazão de projeto, densidade do ar e do adimensional *Eu*, que é igual a 316 nos ciclones *Lapple* e 324 nos ciclones *Stairmand AE*.

$$
\Delta P = \frac{8Eu\rho Q_p}{\pi^2 D_c^4} \tag{3.44}
$$

Os parâmetros geométricos de cada um dos ciclones são calculados em função do diâmetro, conforme a tabela 1.

| Dimensão  | Lapple | Stairmand |
|-----------|--------|-----------|
| $D_o/D_c$ | 0,5    | 0,5       |
| $B_c/D_c$ | 0,25   | 0,2       |
| $H_c/D_c$ | 0,5    | 0,5       |
| $D_u/D_c$ | 0,25   | 0,375     |
| $L_c/D_c$ | 2,0    | 1,5       |
| $Z_c/D_c$ | 2,0    | 2,5       |
| $S_c/D_c$ | 0,625  | 0,6       |
| Espiras   | 5      | 17        |

Tabela 1 – Relações geométricas para cada tipo de ciclone

Os termos *ac*, *bc*, *De*, *Dc*, *Hc*, *hc*, *B<sup>c</sup>* e S referem-se a dimensões do ciclone, conforme a tabela anterior. Calculada a perda de carga e conhecida a vazão de alimentação, calcula-se a potência necessária pela equação:

$$
Pot = \frac{Q_a \Delta P}{\varepsilon} \tag{3.45}
$$

Uma vez conhecidas as dimensões do modelo selecionado de ciclone, perda de carga, o número de ciclones e a potência do soprador, tem-se como finalizado o projeto de ciclone.

### 3.4 Hidrociclone

O dimensionamento do equipamento depende do conhecimento de vazão da corrente de entrada, densidades da partícula e do líquido, da viscosidade do líquido, da razão de líquido (*RL*) e da concentração volumétrica das partículas na corrente. Diferentemente do ciclone, o projeto de hidrociclones requer o conhecimento da perda de carga (PEÇANHA, 2014). A primeira etapa do dimensionamento se dá com o cálculo do diâmetro de hidrociclone (*Dhc*), a partir do trabalho de Medronho (1984).

$$
D_{hc} = 4,03 \frac{Q_A^{0,514} \rho^{0,271}}{\Delta P^{0,243} \mu^{0,0282}} exp(-0,515 C_{VA})
$$
\n(3.46)

Conhecido o diâmetro do hidrociclone, calcula-se o *underflow*, através da equação:

$$
u = 0,227[D_{hc}^{5,95}R_L(\frac{\Delta P}{\rho Q_A^2})^{0,3}]^{0,211}
$$
\n(3.47)

A partir do diâmetro calculado de hidrociclone, calcula-se também o diâmetro de corte.

$$
d^* = 0,737[Ln(\frac{1}{R_L})]^{0,371} \sqrt{\frac{\mu \rho Q_A}{(\rho_s - \rho_f) D_{hc} \Delta P}} exp(4,48C_{VA})
$$
(3.48)

Sendo *R<sup>L</sup>* determinado pelo usuário. Se o mesmo não possuir o valor disponível, conforme recomendação de Rietema (PEÇANHA, 2014), sugere-se o uso do valor 0,1.

A eficiência de coleta individual pode ser obtida a partir dos trabalhos experimentais de Lynch, Rao e Prisbey (1974), que resultaram na equação:

$$
\eta' = \frac{exp(\alpha \frac{d_p}{d^*}) - 1}{exp(\alpha \frac{d_p}{d^*}) + exp(\alpha) - 2}
$$
\n(3.49)

O parâmetro adimensional *α* é empírico, cujo valor depende das partículas em suspensão (PEÇANHA, 2014). Conforme o trabalho de Lynch, Rao e Prisbey (1974), esse parâmetro varia entre 2 e 5. O aplicativo adota o valor de 3,5 para *α*, correspondendo à média arimética da faixa citada.

Uma vez obtida a eficiência individual reduzida, realiza-se a correção da eficiência global, acrescentando o efeito "T"nos hidrociclones ao efeito centrífugo. Calcula-se a eficiência global, com os dois efeitos de separação a partir da equação:

$$
\eta = (1 - R_L) \int_0^1 \eta' dy + R_L \tag{3.50}
$$

O resultado da integral definida na equação depende do modelo de distribuição de partículas adotado. Os modelos disponíveis são o Rosin-Ramler-Bennet (RRB) ou Gates-Gaudin-Schaumann (GGS). O procedimento para o cálculo tem início com a relação entre diâmetro de partícula e fração mássica acumulada coletada e sua linearização, que ocorre da mesma forma que nos ciclones.

A partir do estabelecimento de uma regressão linear entre o diâmetro de partícula e a fração mássica acumulada, obtem-se n e  $D_{63,2}$ , no modelo RRB. No modelo GGS obtem-se m e  $D_{100}$ . Uma vez obtidos tais parâmetros, substitui-se  $d_p$  na equação 3.49, deixando-se em função de y. Dessa forma, a integral na equação 3.50 é calculada numericamente. Em ambos os casos, calcula-se a integral pelo método da Quadratura de Gauss. O aplicativo também disponibiliza a possibilidade do usuário calcular a integral sem utilizar nenhuma distribuição particular. Nesse caso, calcula-se a área abaixo da curva de  $\eta^{'}$  em função de y, mediante o método dos trapézios (PEÇANHA, 2014). O usuário deve avaliar se a quantidade de pontos e a distância entre os mesmos permite que o método dos trapézios tenha um erro aceitável. Também é possível que a distribuição de partículas não se aproxime de nenhuma daquelas disponíveis pelo aplicativo (RRB ou GGS) e deve-se avaliar de acordo com o valor do coeficiente de determinação  $(R^2)$ . Quanto mais próximo de 1, melhor a aproximação da distribuição daquelas partículas ao modelo proposto (PEÇANHA, 2014).

Se a eficiência calculada for inferior àquela proposta pelo usuário, aumenta-se em uma unidade o número de hidrociclones em paralelo, até que ocorra a convergência de valores ou ultrapasse o número de iterações. Uma vez que seja obtido o valor de diâmetro final, calculamse as outras medidas do hidrociclone, encerrando o projeto do mesmo. De forma a evitar a ocorrência de *loops* infinitos, se atribuiu o número de iterações até o número máximo de 400 hidrociclones.

As medidas geométricas dos hidrociclones, de forma similar aos ciclones, são calculadas em função do diâmetro do equipamento e do tipo do mesmo. No caso do *software*, trabalha apenas com o tipo Rietema (PEÇANHA, 2014). A tabela 2 relaciona as outras medidas do hidrociclone tipo Rietema, em função do diâmetro.

| Proporção   | Valor        |
|-------------|--------------|
| $L_{hc}/D$  | 5,00         |
| $b_{hc}$ /D | 0,28         |
| e/D         | 0,34         |
| 1/D         | 0,40         |
| H           | $15^{\circ}$ |

Tabela 2 – Proporções geométricas do hidrociclone

Por fim, a partir do ângulo da seção cônica, do diâmetro e do *underflow* calcula-se a altura da seção cilíndrica do hidrociclone (*Li*):

$$
L_i = L - (\frac{D - u}{tg(\frac{\theta}{2})})
$$
\n(3.51)

# 3.5 Filtro-prensa

O dimensionamento de um filtro-prensa industrial é baseado em ensaios experimentais com filtro-prensa em escala piloto. A metodologia de escalonamento (*scale-up*) é baseada no método descrito por Massarani (1989). Os dados necessários para o dimensionamento são a perda de carga, viscosidade e densidade do fluido, concentração de sólidos na suspensão, a vazão em escala industrial, o tempo morto e as dimensões do filtro-prensa (largura, altura, espessura e número de placas). Além disso, requer-se os dados experimentais de tempo por volume de filtrado coletado. A partir disso, obtém-se o tempo de filtração industrial, a área de filtração e o número de quadros necessários.

Algumas hipóteses simplificadoras foram adotadas para a modelagem e dimensionamento do filtro-prensa. Dentre essas, considera-se que o fluido seja incompressível e Newtoniano, o escoamento seja isotérmico e unidirecional, o regime seja permanente e que a Lei de Darcy seja válida (PEÇANHA, 2014). A modelagem considera que a queda de pressão seja constante e decorra do somatório da perda de carga na torta e no meio filtrante:

$$
\Delta P_{total} = \Delta P_f + \Delta P_{torta} \tag{3.52}
$$

A modelagem tem como ponto inicial as hipóteses simplificadoras sobre a equação da continuidade e da equação de momento (PEÇANHA, 2014):

$$
\frac{dp}{dx} = \frac{Q\mu}{k} \tag{3.53}
$$

Sendo uma torta com espessura *dx* e considerando sua porosidade *ε*, a massa da mesma é dada por:

$$
dm = \rho_s (1 - \varepsilon) A dx \tag{3.54}
$$

Eliminando-se *dx* obtém-se:

$$
dp = \frac{1}{k\rho_s(1-\varepsilon)} \frac{Q\mu}{A} dm
$$
\n(3.55)

Define-se a resistividade da torta (*α*) como:

$$
\alpha = \frac{1}{k\rho_s(1-\varepsilon)}\tag{3.56}
$$

Ao integrar a equação 3.55 tem-se a perda de carga decorrente da torta. A perda de carga no meio filtrante tem como ponto de partida a equação 3.53, com o termo *k* referente como a permeabilidade do meio filtrante. Ao integrar essa equação, tem-se:

$$
\Delta P = \frac{Q\mu}{k_m} L_m \tag{3.57}
$$

Define-se a resistência do meio filtrante (*Rm*) como:

$$
R_m = \frac{L_m}{k_m} \tag{3.58}
$$

Após algumas manipulações algébricas das equações diferenciais de perda de carga na torta e no meio filtrante, obtém-se a equação diferencial de trabalho da filtração em superfície:

$$
\frac{dt_f}{dV_f} = \frac{\mu}{A_f \Delta P} (\frac{\alpha c \rho V}{A_f} + R_m)
$$
\n(3.59)

Integrando a equação diferencial, obtém-se:

$$
\frac{t_f}{V_f} = \left(\frac{\alpha \mu \rho c}{2\Delta P A_f^2}\right) V + \frac{\mu R_m}{A_f \Delta P}
$$
\n(3.60)

A equação 3.60 é uma relação linear entre  $\frac{t_f}{V_f}$  e *V* e esses são obtidos experimentalmente pela filtração em escala piloto. A partir dos dados de volume de filtrado coletado (*V<sup>f</sup>* ) e tempo de filtração (*t<sup>f</sup>* ), aproxima-se os pontos em uma reta por um modelo de regressão linear. O coeficiente angular permite o cálculo da resistividade da torta e o coeficiente linear permite o cálculo da resistência do meio filtrante. Com esses dados, inicia-se o processo de *scale-up*.

Filtros-prensa, usualmente, possuem quadros com espessura de 1 polegada (PEÇANHA, 2014), pois é um valor que tenha efeito desprezível de resistência na maior parte da filtração. Com o valor da espessura da placa do filtro-prensa em escala piloto e o tempo de filtração, calcula-se o tempo de filtração em escala industrial:

$$
t_{fi} = \frac{t_{fp}e_i^2}{e_p^2}
$$
 (3.61)

Considera-se que a razão entre o volume da torta e do filtrado sejam iguais em escala piloto e industrial. Isso permite o cálculo de volume em escala industrial. Esse é calculado considerando a vazão de filtrado produzido e o tempo total de operação, que é o somatório do tempo de filtração industrial e o tempo morto. Isso se expressa pela fórmula:

$$
V_{fp} = Q(t_m + t_{fi})
$$
\n
$$
(3.62)
$$

A área de filtração industrial é calculada pela equação:

$$
A_{fi} = \frac{V_i e_p A_{fp}}{V_{fp} e_i} \tag{3.63}
$$

Com base nos filtros prensa do tipo Shriver, obtém-se as dimensões dos lados das placas e a área efetiva por placa. A tabela 3 expressa essas relações.

Por fim, o número de quadros necessários para o dimensionamento é calculado por:

$$
N_q = \frac{Afi}{A_{ef}}\tag{3.64}
$$

|            | Área de filtração $ft^2$ ) Dimensões dos quadros (pol.) | Area efetiva por quadro $(f t^2)$ |
|------------|---------------------------------------------------------|-----------------------------------|
| 5 a 35     | 12                                                      | 1,7                               |
| 30 a 100   | 18                                                      | 3,9                               |
| 75 a 250   | 24                                                      | 7,0                               |
| 150 a 450  | 30                                                      | 10,5                              |
| 450 a 700  | 36                                                      | 15,6                              |
| 700 a 1000 | 43 1/4                                                  | 22,2                              |
| >1000      | 48 a 56                                                 | 28,8 a 48                         |

Tabela 3 – Relação entre área de filtração e dimensões dos quadros

# 3.6 Sedimentador

O projeto de um sedimentador tem início com o teste de proveta, que permite o cálculo da área do sedimentador e, consequentemente, a altura do mesmo. O *software* realiza os cálculos com base no trabalho de Biscaia Jr.

Conforme descrito previamente, o método de Biscaia Jr trabalha com as seguintes hipóteses simplificadoras:

- O fluido de entrada no equipamento é Newtoniano e incompressível.
- A velocidade de sedimentação é unicamente função da concentração local dos sólidos.
- O sedimentador opera em regime permanente.
- O escoamento unidimensional e em contracorrente das fases líquida e sólida.
- O efeito de parede desprezível.

A partir dessas hipóteses e do conhecimento da concentração de alimentação do sedimentador ( $C_{As}$ ), altura inicial ( $Z_0$ ) e concentração da lama ( $C_E$ ), calcula-se a altura mínima ( $Z_{min}$ ), conforme a equação abaixo:

$$
Z_{min} = \frac{C_{As} Z_0}{C_E} \tag{3.65}
$$

Com base nesse valor de altura mínima encontrada, calcula-se o tempo correspondente, denominado *tmin*. Sendo conhecida a altura inicial no teste da proveta e a vazão volumérica de entrada no sedimentador, calcula-se a área transversal e o diâmetro do sedimentador, conforme as equações abaixo:

$$
S_{calc} = \frac{Q_A t_{min}}{Z_0} \tag{3.66}
$$

$$
D_{calc} = \sqrt{\frac{4S_{calc}}{\pi}}
$$
 (3.67)

A desvantagem do método de Biscaia Jr. é requerer-se que o comportamento da sedimentação seja linear e exponencial, de modo a apresentar resultados confiáveis (CREMASCO, 2014).

De modo a aumentar a segurança, utilizam-se alguns fatores de correção para o cálculo da área projetada. Tais fatores são empíricos e sua relevância é a de evitar um subdimensionamento do equipamento, em virtude da distinção do regime ocorrido no teste da proveta (transiente) e, também, em virtude de pequenas mudanças nos valores de variáveis de processo de difícil controle (PERRY, 1984). A equação 3.68 permite a realização do cálculo da área de projeto a partir da área calculada e de fatores de correção.

$$
S_{proj} = S_{calc} f_1 f_2 \tag{3.68}
$$

Sendo  $f_1$  um termo de correção para levar em conta possíveis variações de temperatura, concentração de sólidos, pH da alimentação e concentração de sólidos. O termo  $f_2$  considera a turbulência causada pela corrente de alimentação, e que pode levar a ressuspensão dos sólidos (PEÇANHA, 2014). Os valores de  $f_1$  e  $f_2$ , conforme o diâmetro são encontrados abaixo (PEÇANHA, 2014):

A altura do sedimentador pode ser calculada de forma independente do método adotado. Conforme Cremasco (2014), considera-se que haja divisão do equipamento em três zonas: a altura da região do líquido clarificado (*H*1), região de espessamento (*H*2) e a região de compactação do sedimentador (*H*3). A soma dessas três regiões é a altura total do sedimentador.

Tabela 4 – Cálculo de  $f_1$  e  $f_2$ Valores de  $f_1$  e  $f_2$  $\frac{1}{1,10} < f_1 < 1.25$  $f_2 = 1,10$  se D>100 ft  $f_2 = 1,50$  se D < 15 ft  $1,10 < f_2 < 1,5$  se 15 ft < D < 100 ft

Existem diversas metodologias propostas para o cálculo da altura do sedimentador. A metodologia abaixo é aquela adotada pelo aplicativo para calcular a altura do sedimentador, conforme descrito por Massarani (1985).

$$
H_1 = 0, 6m \tag{3.69}
$$

$$
H_2 = \frac{4Q_A C_{As} t(\rho_s - \rho_f)}{3A_{min}\rho_s(\rho_{esp} - \rho_f)}
$$
(3.70)

$$
H_3 = 0,073D_{min} \t\t(3.71)
$$

A altura da região espessada é função do tempo de residência média dos sólidos, que é função do tempo necessário para que se atinja a concentração constante no teste da proveta (*tr*) e do tempo crítico (*tc*), que se define pelo momento em que a curva muda seu comportamento de linear para exponencial (CREMASCO, 2014). O tempo crítico é obtido quando o valor de *R*<sup>2</sup> da regressão linear dos pontos no teste da proveta se torna menor que o valor de *R*<sup>2</sup> decorrente da regressão exponencial dos mesmos pontos. O tempo para obtenção da concentração constante foi obtido pela derivada da função. Quando a mesma fica abaixo do valor estipulado pelo aplicativo, tem-se o tempo de concentração constante. O *software* realiza o cálculo da derivada pelo método das diferenças finitas. O tempo de residência médio é calculado pela equação 3.72.

$$
t^* = t_r - t_c \tag{3.72}
$$

Por fim, somam-se as três alturas, obtendo a altura calculada do sedimentador. A área projetada sofre aumento de 10%, como margem de segurança, de modo a evitar o subdimensionamento do equipamento.

A regressão linear é realizada através do método dos mínimos quadrados e aproveitou-se a biblioteca Scipy para tal realização. Uma vez que a mesma não possua modelos adequados de regressão exponencial, implementou-se a mesma manualmente, através da linearização da função exponencial e em seguida, a aplicação do método dos mínimos quadrados. O procedimento de cálculo realizado se encontra no apêndice desse trabalho.

## 3.7 Reator

Quando se deseja dimensionar reatores, usualmente o engenheiro projetista tem a conversão desejada como dado de entrada. Dessa forma, a modelagem pode ser baseada nesse dado (LEVENSPIEL, 2002). A conversão é um valor fracionário entre 0 e 1 e é dado pela razão entre o número de mols do reagente limitante que são consumidos e o número de mols do reagente limitante que ingressaram no reator:

$$
X = \frac{N_{j0} - N_j}{N_{j0}}\tag{3.73}
$$

Se o volume da substância não sofrer alterações, calcula-se a concentração do reagente limitante J na saída do reator por:

$$
C_J = C_{J0}(1 - X) \tag{3.74}
$$

Tomando uma reação química:

$$
jJ + aA \to bB \tag{3.75}
$$

Uma vez identificado o reagente limitante, que nesse caso tomou-se o reagente J, e a conversão, pode-se determinar a concentração de saída de cada substância (FOGLER, 2009):

$$
C_A = C_{A0} - \frac{i}{a}X(C_{J0}X)
$$

 $C_B = C_{B0} + \frac{i}{b}X(C_{J0}X)$ 

Em casos de variação volumétrica da fase, como ocorre nos gases, deve-se avaliar o modelo termodinâmico do gás, a fração molar do reagente limitante e a razão entre a variação do número total de mols e o número de mols reagido do limitante (*δ*). O cálculo desse último é expresso da seguinte maneira:

$$
\delta = \frac{j + a - b}{j} \tag{3.76}
$$

Calcula-se o coeficiente *ε* por:

$$
\varepsilon = y_{J0} \delta \tag{3.77}
$$

As concentrações de cada espécie podem ser determinadas pela equação dos gases ideais, multiplicadas pelo fator de compressibilidade (Z), em caso de desvio de idealidade. Rearranjando esse modelo, obtém-se inicialmente o volume final da espécie (FOGLER, 2009):

$$
V = V_0 \frac{P_0 T Z (1 + \varepsilon X)}{P T_0 Z_o} \tag{3.78}
$$

Se o modelo termodinâmico de gás for o ideal, a razão *Z*/*Z<sup>o</sup>* será igual a 1. O cálculo da concentração de saída para o reagente limitante em fase gasosa, considerando modelo de gás ideal fica:

$$
C_J = C_{J0} \frac{(1 - X)T_0 P}{(1 + \varepsilon X)TP_0}
$$
\n
$$
(3.79)
$$

Para os demais componentes:

$$
C_A = C_{J0} \frac{\left(\frac{C_{A0}}{C_{J0}}\right) - \left(\frac{a}{j}\right)X}{(1 + \varepsilon X)TP_0}
$$
\n(3.80)

$$
C_B = C_{J0} \frac{\left(\frac{C_{B0}}{C_{J0}}\right) + \left(\frac{b}{j}\right)X}{(1 + \varepsilon X)TP_0}
$$
\n(3.81)

Conhecidas as concentrações, seja em fase líquida ou gasosa, é necessário ainda o conhecimento do modelo cinético da reação química para o encerramento do balanço material do reator. A lei de velocidade reacional é um dado experimental para cada reação e condição reacional. Um modelo usual de lei de velocidades é o de potências (FOGLER, 2009), conforme equação 3.82:

$$
-r_A = kC_A^a \tag{3.82}
$$

Conforme a lei das potências, a velocidade reacional decorre de uma constante de velocidade reacional, das concentrações dos reagentes elevados a coeficientes, que em alguns casos, são iguais aos coeficientes estequiométricos respectivos. A constante de velocidade reacional varia em função da temperatura reacional e de fatores intrínsecos da reação. O modelo de Arrehnius é o mais adotado para obtenção do valor dessa constante e se dá pela equação abaixo:

$$
k = A_f e^{-\frac{E}{RT}} \tag{3.83}
$$

Sendo E a energia de ativação, *A<sup>f</sup>* o fator de frequência da reação, R a constante universal dos gases e T a temperatura do meio reacional.

#### 3.7.1 Reator em batelada

O projeto de um reator depende da adoção de diversas hipóteses simplificadoras. A primeira delas, para o caso dos reatores em batelada, é a mistura perfeita, ou seja, todas as variáveis do sistema estão distribuídas uniformemente.

Os reatores em batelada possuem como hipótese que o modelo de balanço molar não possua entrada, nem saída durante o processo reacional. Nesse tipo de equipamento, o volume de controle é o próprio reator. Com base nas hipóteses citadas, o modelo se reduz à equação abaixo:

$$
\frac{dN_j}{dt} = r_j V \tag{3.84}
$$

Rearrumando para isolar a variação infinitesimal do tempo e integrando:

$$
t_i = \int_{N_j 0}^{N_j} \frac{dN_j}{-r_j V} \tag{3.85}
$$

A resolução dessa integral dependerá do modelo cinético da reação química. Uma vez que o aplicativo permita que o usuário selecione a ordem reacional, a integral é resolvida de forma numérica. Assim como nos módulos de ciclones e hidrociclones, o método numérico selecionado foi o da quadratura de Gauss. Dessa forma, calcula-se o tempo reacional em batelada.

O aplicativo calcula o tempo reacional e a concentração de saída, bem como o perfil de conversão em função do tempo. Os dados de entrada são a conversão esperada e a concentração de entrada das substâncias.

#### 3.7.2 Reator Continuamente Misturado (CSTR)

Os reatores denominados continuamente misturados possuem aplicação para operações em grande escala. As hipóteses simplificadoras que condizem de forma razoável com as operações em processos industriais são que o regime operacional é permanente, as vazões constantes e a distribuição de matéria é a mesma ao longo do reator, caracterizando mistura perfeita (FOGLER, 2009). Com base nessas premissas, o balanço molar é modelado por:

$$
F_{j0} - F_j + r_j V = 0 \t\t(3.86)
$$

Trabalhando em termos de concentração (*C<sup>j</sup>* ) e vazão volumétrica (*Qr*) e rearrumando a equação para obter o volume do reator, tem-se que:

$$
V = \frac{Q_r(C_{j0} - C_j)}{-r_j}
$$
\n(3.87)

Ou seja, num CSTR em regime permanente e isotérmico, tratado nesse trabalho, o volume do mesmo depende apenas do modelo cinético, da vazão de alimentação e da concentração de entrada e saída do reagente limitante.

O aplicativo calcula a concentração de saída, bem como o tempo de residência e o volume do reator. Os dados de entrada são a conversão esperada, a concentração de entrada das substâncias, a constante reacional e a vazão.

#### 3.7.3 Reator Tubular (PFR)

Nos reatores tubulares ou de fluxo pistoneado, diferentemente dos CSTR, a taxa reacional é função da posição no espaço. Se o reator possuir um eixo axial muito maior que o eixo radial, a hipótese de que a reação ocorre apenas em um eixo será razoável. Isso torna a modelagem mais simples, evitando que se trabalhe com equações diferenciais parciais. Outra hipótese simplificadora é a que o regime de escoamento é turbulento (FOGLER, 2009). Com base nessas hipóteses, o balanço molar no reator é:

$$
F_{j0} - F_j + \int r_j dV = \frac{dN_j}{dt}
$$
\n(3.88)

Tomando o balanço molar para espécie j:

$$
\frac{F_{V+\Delta V} - F_V}{\Delta V} = r_j \tag{3.89}
$$

Tomando ∆*V* tendendo a zero obtem-se a definição de derivada. O balanço molar final no PFR fica:

$$
\frac{dF_j}{dV} = r_j \tag{3.90}
$$

Essa equação pode ser rearrumada e integrada para obter o volume do PFR:

$$
V_{PFR} = \int_{F_{j0}}^{F_{j1}} \frac{dF_j}{-r_j}
$$
 (3.91)

Dependendo do modelo cinético, a integração deverá ser realizada por um método numérico, como o dos trapézios, Simpson ou quadratura de Gauss.

O aplicativo calcula a concentração de saída, bem como o tempo de residência e o volume do reator. Os dados de entrada são a conversão esperada, a fração molar de entrada das substâncias, a constante reacional, a vazão, a temperatura e a pressão.

# 4 Resultados e discussões

Neste capítulo serão apresentados os resultados dos cálculos realizados pelo aplicativo e comparados com os resultados obtidos por autores de referência, como uma forma de validar o *software* e torná-lo disponível para o projeto de equipamentos. Esta etapa é fundamental e usual no ciclo de desenvolvimento de quaisquer programas de computador, avaliando os resultados e os possíveis desvios (RAMOS, 2016). O aplicativo estará disponível na página de repositórios do *GitHub*, consagrada no mundo inteiro, com 40 milhões de desenvolvedores e com aproximadamente 100 milhões de repositórios (GitHub.com, 2021). O acesso aos códigos se dá pelo endereço https://github.com/PauloRobertoVieiraDeCastro e futuramente em *site* específico, contendo o arquivo executável.

# 4.1 Trocador de calor

A validação do trocador de calor é baseada no exemplo adotado em Kakaç (2002) para dimensionamento de trocadores de calor pelo método de Kern. Necessita-se preencher todos os dados requeridos pelo aplicativo, de modo a tornar o projeto possível. Após a escolha do equipamento a ser dimensionado na tela inicial, o usuário deve preencher os dados de processos requeridos. Alguns avisos serão dados, sendo que apenas a violação da primeira lei da termodinâmica é impeditiva de realizar a simulação. O aplicativo mostrará uma mensagem indicando esse erro, conforme a figura 9.

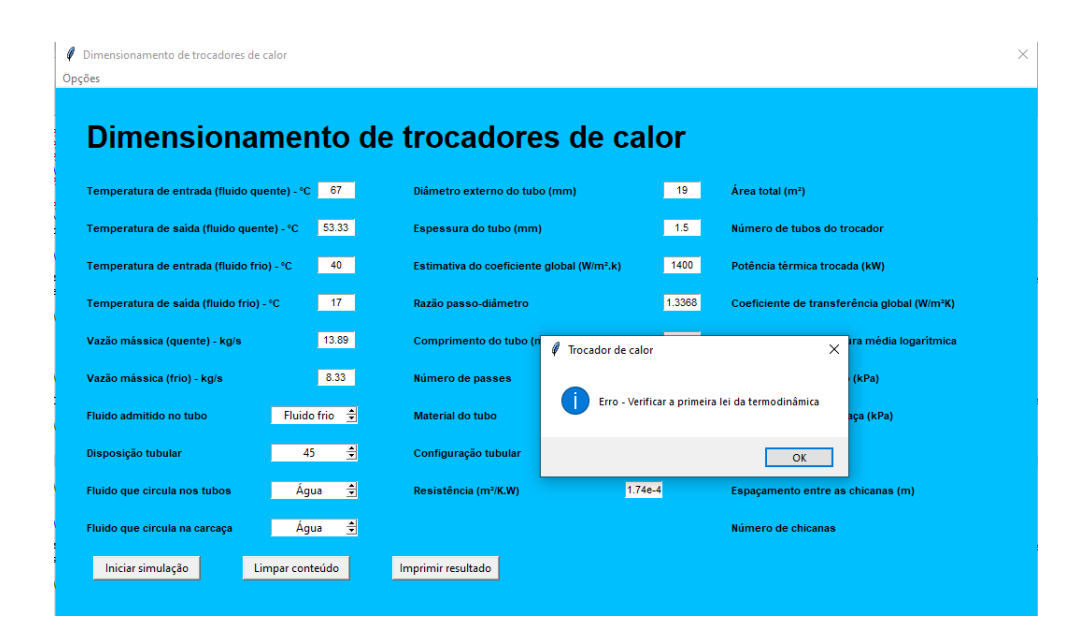

Figura 9 – Tela do módulo trocador de calor indicando o erro (Próprio autor)

Não apresentando nenhum erro de preenchimento e de violações das leis da termodinâmica, o *software* apresentará a tela com os resultados referentes ao dimensionamento do trocador de calor após o usuário pressionar o botão *iniciar simulação*.

A validação do equipamento foi realizada com os parâmetros de entrada, descritos na tabela 5.

| Parâmetro                                            | Valor          |
|------------------------------------------------------|----------------|
| $Temperature\ de\ entrada\ do\ fluido\ quente\ (°C)$ | 67,00          |
| $Temperature\ de\ said\ do\ fluido\ quente\ (°C)$    | 53,33          |
| Temperatura de entrada do fluido frio $C$            | 17,00          |
| $Temperature\ de\ sa'ida\ do\ fluido\ frio\ (°C)$    | 40,00          |
| Vazão do fluido quente (kg/s)                        | 13,89          |
| Vazão do fluido frio (kg/s)                          | 8,33           |
| Fluido admitido no tubo                              | Fluido frio    |
| <i>Fluido circulante no tubo</i>                     | Água           |
| Fluido circulante no carcaça                         | Água           |
| $Di\hat{a}$ metro externo do tubo (mm)               | 19             |
| Espesura do tubo (mm)                                | 1,5            |
| Razão passo — diâmetro                               | 1,3368         |
| $Comprimento$ do tubo $(m)$                          | 3,00           |
| Número de passes                                     | $\overline{2}$ |
| $Disposi$ ção tubular $(°)$                          | 45             |
| Configuração tubular                                 | Triangular     |
| <i>Material do tubo</i>                              | Aço Inox       |
| <i>Fluido circulante no carcaça</i>                  | Agua           |
| $Resist\hat{e}ncia (m^2/K.W)$                        | $1,74.10^{-4}$ |

Tabela 5 – Dados de entrada para dimensionamento de trocador de calor

Algumas outras mensagens podem aparecer ao usuário, caso o aplicativo apresente problemas de dimensionamento. Uma das mensagens refere-se a obtenção de valores de diâmetro de casco maior do que 60 polegadas, o que não é recomendado pela norma TEMA. Além disso, caso o número de iterações seja maior do que 2000, o *software* indicará a impossibilidade dimensionar o trocador de calor, dadas essas condições de processo. A aba *opções* contem uma tela de ajuda, explicando os dados necessários para entrada e os possíveis erros obtidos.

A tabela 6 compara os resultados obtidos para as dimensões do trocador de calor, troca térmica e potência com aqueles obtidos pela referência, considerando as mesmas unidades e comparando o desvio percentual relativo.

| Parâmetro                                                 | Resultado | Referência Desvio $(\%)$ |      |
|-----------------------------------------------------------|-----------|--------------------------|------|
| Número de tubos                                           | 117       | 117                      | 0,0  |
| Potência térmica $(kW)$                                   | 797,3     | 801,9                    | 0,6  |
| Média logartimica de temperatura                          | 31,4      | 31,4                     | 0,0  |
| Coeficiente global de transferência (W/m <sup>2</sup> .K) | 1078,3    | 1028,2                   | 4,6  |
| Diâmetro da carcaça (m)                                   | 0,3       | 0.3                      | 0,00 |
| Espaçamento entre as chicanas (m)                         | 0.16      | 0,20                     | 20,0 |
| Número de chicanas                                        | 18        |                          |      |
| Perda de carga nos tubos (kPa)                            | 12,23     |                          |      |
| Perda de carga na carcaça (kPa)                           | 0,41      |                          |      |

Tabela 6 – Comparativos de resultados - Trocador de calor

O número de tubos calculado pelo simulador foi 117, que é exatamente o mesmo valor obtido por Kakaç, considerando os mesmos dados de entrada. A potência térmica trocada calculada pelo aplicativo foi de 797,3 kW, enquanto o valor calculado pelo autor foi de 801,9 kW. Isso corresponde a uma diferença de 0,6%, que pode ser explicado pela diferença dos valores de capacidade calorífica. O simulador utiliza um modelo polinomial para calcular a capacidade calorífica do fluido em função da temperatura. O cálculo do valor de capacidade calorífica é realizado a partir da temperatura média de entrada e saída (no tubo ou no casco). Uma vez que o autor considere como constante a capacidade calorífica, o valor de potência térmica será ligeiramente diferente em relação ao calculado pelo *software*. O valor da média logaritmca de temperatura foi de 31,4, o mesmo encontrado pelo autor. O valor do coeficiente global de transferência de calor obtido pelo aplicativo foi 1078,29 W/*m*<sup>2</sup> .K. O autor, por sua vez, obteve o valor de 1028,2 W/m<sup>2</sup>.K, correspondendo a uma diferença de 4,6%. Essa diferença pode ser explicada pelo fato do próprio autor reconhecer que o trocador não teve sua geometria otimizada por não terem sido realizadas mais iterações (KAKAÇ; LIU, 2002). O valor obtido de diâmetro da carcaça do trocador de calor foi de 0,3 m de diâmetro, se igualando ao valor obtido pelo autor, considerando o resultado com o mesmo número de casas decimais. O espaçamento entre as chicanas obtido foi de 0,16 m, enquanto o autor obteve o valor de 0,2 m. Essa diferença decorre do fato do autor adotar o espaçamento como 60% do diâmetro do casco. O simulador adota o espaçamento de 50% do diâmetro do casco, o que é permitido, como o próprio autor ressalta, cuja proporção deverá estar entre 40% e 60% do valor de diâmetro. As perdas de carga nos tubos e na carcaça, bem como os números de chicanas não foram calculadas pelo autor, impedindo a validação desses parâmetros.

Por fim, o usuário poderá exportar os dados de dimensionamento obtidos em formato *.txt* ao clicar no botão *imprimir resultados*. Dessa forma, o usuário poderá resgatar os resultados de projeto do equipamento. Ao clicar no botão, confirma-se o sucesso da exportação de dados.

## 4.2 Ciclone

O procedimento de validação do ciclone foi baseado no trabalho de Lima (2019). De modo a iniciar o dimensionamento, o usuário deve selecionar o módulo ciclone na tela inicial e preencher todos os dados, nas unidades solicitadas.

Preenchem-se todos os dados requeridos pelo aplicativo e seleciona-se o tipo de ciclone a ser modelado, bem como o modelo de distribuição de partículas que calcula a eficiência de separação a partir da fração mássica coletada e o diâmetro de partícula. O trabalho de referência adotou o valor de 6000 *m*<sup>3</sup>*/h*, temperatura de 520 ◦C, pressão atmosférica, densidade de partícula de 2300 kg/*m*<sup>3</sup> , modelo de distribuição granulométrica *RRB* e ciclone do tipo *Lapple*. A viscosidade é calculada pela equação de Sunderland.

Os dados de entrada referentes à entrada do ciclone e da distribuição granulométrica estão nas tabelas seguintes.

| Parâmetro                         | Valor  |
|-----------------------------------|--------|
| $Vaz\tilde{a}o(m^3/s)$            | 1,667  |
| Temperature (°C)                  | 520    |
| $Press\~ao (Pa)$                  | 101230 |
| Densidade da partícula $(Kq/m^3)$ | 2300   |
| $Efici\hat{e}ncia (\%)$           | 81     |
| Velocidade (m/s)                  | 15     |

Tabela 7 – Dados de entrada para dimensionamento de ciclones

Tabela 8 – Dados de entrada de distribuição granulométrica

| Tamanho de partícula (mm) Fração mássica $(\%)$ |    |
|-------------------------------------------------|----|
| 0,005                                           | 12 |
| 0,010                                           | 15 |
| 0,015                                           | 21 |
| 0,020                                           | 15 |
| 0,030                                           | 17 |
| 0,040                                           | x  |

A tabela 9 compara os resultados obtidos no trabalho com os da referência, considerando as mesmas unidades. A figura 10 demonstra os resultados do dimensionamento no *software*.

|                                                                   | Parâmetro                          |                 |                               |                                      |      | Simulador                  | Referência         | Desvio $(\%)$                               |                    |
|-------------------------------------------------------------------|------------------------------------|-----------------|-------------------------------|--------------------------------------|------|----------------------------|--------------------|---------------------------------------------|--------------------|
|                                                                   | $Di\hat{a}$ metro do ciclone $(m)$ |                 |                               | 0,31                                 | 0,30 | 2,0                        |                    |                                             |                    |
|                                                                   | Número de ciclones                 |                 |                               |                                      |      | 10                         | 10                 | 0,0                                         |                    |
|                                                                   | $Perda$ de carga $(Pa)$            |                 |                               |                                      |      | 400,4                      | 388,7              | 3,1                                         |                    |
|                                                                   | Parâmetro n                        |                 |                               |                                      | 1,39 | 1,39                       | 0,0                |                                             |                    |
|                                                                   | Parâmetro k                        |                 |                               |                                      |      | 21,63                      | 21,63              | 0,0                                         |                    |
| Dimensionamento de ciclones<br>Opções                             |                                    |                 |                               |                                      |      |                            |                    |                                             | $\Box$<br>$\times$ |
| Propriedades do escoamento                                        |                                    | Tipo de ciclone |                               |                                      |      | Diâmetro de partícula (mm) | Fração mássica (%) |                                             |                    |
| Vazão (m <sup>3</sup> /s)                                         | 1.6667                             | Lapple          | ÷                             |                                      |      | 0.005                      | 12                 |                                             |                    |
| Temperatura do ar (°C)                                            | 520                                |                 |                               | Modelo de distribuição de particulas |      | 0.010                      | 15                 |                                             |                    |
| Pressão do ar (Pa)<br>Densidade da partícula (kg/m <sup>2</sup> ) | 101230<br>2300                     | <b>RRB</b>      | $\div$                        |                                      |      | 0.015                      | 21                 |                                             |                    |
| Eficiência do ciclone (%)                                         | 81                                 |                 |                               |                                      |      | 0.020                      | 15                 |                                             | Lc                 |
| Velocidade de projeto (m/s)                                       | 15                                 |                 |                               |                                      |      | 0.030                      | 17                 | D <sub>c</sub>                              |                    |
|                                                                   |                                    | Dc(m)           | Dimensões do ciclone<br>Bc(m) | Do(m)                                |      | 0.040                      | 8                  |                                             | Zc                 |
| Potência do soprador (W)                                          | 667.3                              | 0.31            | 0.08                          | 0.15                                 |      |                            |                    |                                             |                    |
| Número de ciclones                                                | 10                                 | Hc(m)<br>0.15   | Lc(m)<br>0.62                 | Du(m)<br>0.08                        |      |                            |                    | $\n  Dul\n$                                 |                    |
| Número de espiras                                                 | 5                                  | Sc(m)           | L(m)                          | Zc(m)                                |      |                            |                    | Modelo de distribuição de partículas        |                    |
| Perda de carga (Pa)                                               | 400.4                              | 0.19            | 1.23                          | 0.62                                 |      |                            |                    | Parâmetro n                                 | 1.39               |
|                                                                   |                                    |                 |                               |                                      |      |                            |                    | Parâmetro k (micra)                         | 21.63              |
|                                                                   |                                    |                 |                               |                                      |      |                            |                    | Coeficiente de correlação (R <sup>2</sup> ) | 0.9935             |
| Iniciar simulação                                                 |                                    | Adicionar       |                               | Remover                              |      | Imprimir resultado         |                    |                                             |                    |

Tabela 9 – Comparativos de resultados - Ciclone

Figura 10 – Tela com resultados de simulação para o ciclone (Próprio autor)

Há pequenos desvios de valores obtidos do diâmetro de ciclone e perda de carga, possivelmente em virtude do valor de viscosidade do ar. O aplicativo calcula a viscosidade automaticamente, a partir da temperatura de entrada, utilizando a equação de Sunderland, enquanto o trabalho de referência requer que o usuário forneça um valor de viscosidade, gerando uma diferença entre os valores obtidos.

### 4.3 Hidrociclone

A validação do hidrociclone é baseada em exemplos adotados em LIMA, G.M. (2019) e MEDRONHO (2012). O preenchimento de todos os dados é obrigatório e requerem-se pelo menos 3 pontos experimentais da relação entre partícula e fração mássica distribuída. Após selecionar-se o equipamento na tela inicial, o usuário deve preencher os dados, que nesse caso foram os mesmos adotados por LIMA, G.M (2019).

Os dados de entrada referentes aos parâmetros de entrada do hidrociclone e da distribuição granulométrica estão nas tabelas 10 e 11. Considerou-se o modelo RRB de distribuição de

#### partículas.

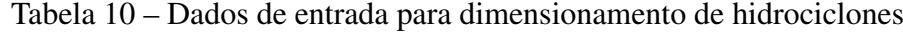

| Parâmetro                                 | Valor  |
|-------------------------------------------|--------|
| $Vaz\tilde{a}o(m^3/s)$                    | 0,0036 |
| Viscosidade (Pa.s)                        | 0,001  |
| $Perd\ de\ carga\ (Pa)$                   | 206300 |
| Densidade da partícula $(Kq/m^3)$         | 2500   |
| Densidade do líquido $(Kg/m^3)$           | 1000   |
| $Efici\hat{e}ncia mínima (%)$             | 58,85  |
| $Concentração volumétrica de sólidos$ (%) | 9,00   |
| Razão de líquido                          | 0,318  |

Tabela 11 – Dados de entrada de distribuição granulométrica

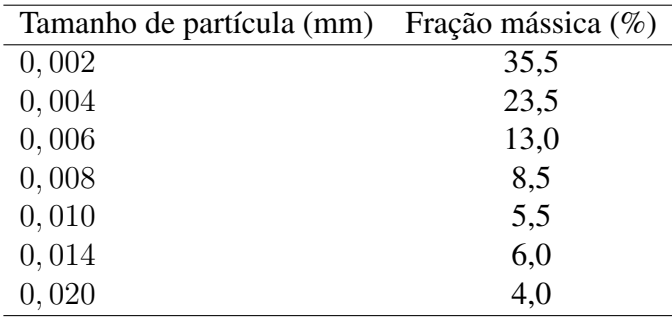

A tabela resume os dados de entrada e os resultados obtidos, comparando com os mesmos obtidos pela referência. Deve-se ressaltar que estão sendo apresentados os resultados com o mesmo número de decimais e na mesma unidade adotadas pelas referências.

| Parâmetro                               | Resultado | Referência | Desvio $(\%)$ |
|-----------------------------------------|-----------|------------|---------------|
| $D_c(m)$                                | 0,01      | 0,01       | 0,00          |
| L(m)                                    | 0,05      | 0,05       | 0,00          |
| $D_u(m)$                                | 0,0027    | 0,0027     | 0,00          |
| $L_1(m)$                                | 0,023     | 0,023      | 0,00          |
| $L_2(m)$                                | 0,004     | 0,004      | 0,00          |
| D <sub>o</sub> (m)                      | 0,0034    | 0,0034     | 0,00          |
| $D_i(m)$                                | 0,0028    | 0,0028     | 0,00          |
| Potência da bomba (W)                   | 742,68    |            |               |
| Número de hidrociclones                 | 74        | 74         | 0,00          |
| Vazão por hidrociclone $(m^3/h)$        | 0,18      | 0,18       | 0,00          |
| Eficiência por hidrociclone $(\%)$      | 58,90     | 58,93      | 0,05          |
| Concentração no <i>underflow</i> $(\%)$ | 15,5      | 15,5       | 0,00          |

Tabela 12 – Comparativo de resultados - Hidrociclone

Apesar das especificações de entrada requeridos serem diferentes, os resultados foram condizentes com aqueles obtidos por LIMA, G.M (2019). Enquanto a autora requer o conhecimento prévio de *D<sup>c</sup>* e *Du*, o aplicativo requer o conhecimento da razão de líquido e a eficiência

mínima. O modelo selecionado foi o RRB e o valor obtido de *D*<sub>63,2</sub> foi de 4,76 *μ*m e o valor do adimensional n foi de 0,866. A autora obteve os mesmos valores em seu trabalho. Em ambos os casos, o valor de *R*<sup>2</sup> foi de 0,994, indicando que a distribuição de partículas é ajustada adequadamente por esse modelo. Uma vez que a autora tenha partido do diâmetro do hidrociclone e do diâmetro de *underflow*, foi calculada a razão de líquido, que resultou em 0,318. Uma vez que o algoritmo desenvolvido requeira a eficiência mínima, o mesmo realiza um procedimento iterativo, aumentando o número de hidrociclones até que a eficiência mínima proposta seja obtida. Dessa forma, como a autora obteve uma eficiência de 58,9%, adotou-se o mesmo valor como eficiência mínima. Da mesma forma que a autora, calcula-se que sejam necessários 74 equipamentos com diâmetro de 1,0 cm, diâmetro de *underflow* de 0,27 cm e concentração de particulado no *underflow* de 15,48 %. Esse último valor, se aproximado para o decimal, é exatamente o mesmo valor encontrado pela autora (15,5%). O trabalho de referência para validação não fornece os resultados de geometria para o hidrociclone, sendo apenas fornecidos os resultados de m,  $d_{100}$ e *R*<sup>2</sup> . Todos os valores, quando aproximados para o mesmo número de casas decimais, foram exatamente os mesmos. O número de hidrociclones calculado no modelo GGS foi igual a 49 e o diâmetro do equipamento obtido foi de 1,24 cm e de *underflow* foi de 0,34 cm. Uma vez que o ajuste dos pontos pelo modelo apresentou um coeficiente de determinação de 0,915, contra 0,994 do modelo RRB, pode-se dizer que os resultados obtidos por esse último apresentam maior confiabilidade. Os resultados obtidos pelo modelo GGS estão na figura 11:

|        | Dimensionamento de hidrociclones                                                                                                    |                                                                                     |                                                                                                    |                                                                                           |                                                                        | $\Box$<br>$\times$                                                                 |
|--------|----------------------------------------------------------------------------------------------------|-------------------------------------------------------------------------------------|----------------------------------------------------------------------------------------------------|-------------------------------------------------------------------------------------------|------------------------------------------------------------------------|------------------------------------------------------------------------------------|
| Opções | Entrada de dados do hidrociclone<br>Vazão (m <sup>3</sup> /s)<br>Viscosidade do fluido (Pa.s)<br>Densidade do fluido (kg/m <sup>3</sup> )<br>Perda de carga (Pa)<br>Densidade da partícula (kg/m <sup>2</sup> )<br>Concentração volumétrica de sólido (%)<br>Eficiência mínima (%)<br>Razão de líquido<br>Potência da bomba (W)<br>Número de hidrociclones | 0.0036<br>0.001<br>1000<br>206300<br>2500<br>9.00<br>58.85<br>0.318<br>742.68<br>48 | Modelo de distribuição de partículas<br>$\left  \frac{1}{2} \right $<br>GGS<br>Dimensões do hidrocicione<br>L(cm)<br>D(cm)<br>$u$ (cm)<br>6.24<br>1.25<br>0.34<br>Di(cm)<br>Do(cm)<br>$L1$ (cm)<br>2.79<br>0.35<br>0.42<br>$L2$ (cm)<br>0.50<br>Parâmetros do modelo GGS<br>R <sup>2</sup><br>0.915<br>0.428<br>$\mathbf{n}$<br>16.12<br>D <sub>100</sub> | Diâmetro de partícula (mm)<br>0.002<br>0.004<br>0.006<br>0.008<br>0.010<br>0.014<br>0.020 | Fração mássica (%)<br>35.5<br>23.5<br>13.0<br>8.5<br>5.5<br>6.0<br>4.0 | D <sub>o</sub><br>--<br>La<br>Di<br>L1<br>DF.<br>L<br>the g<br>1315<br>$\sim$<br>œ |
|        | Vazão por hidrociclone (m <sup>3</sup> /h)<br>Eficiência do hidrociclone (%)<br>Concentração no underflow (%)<br>Iniciar simulação                                                                                                    | 0.27<br>58.88<br>15.48<br>Adicionar                                                 | Remover                                                                                                    | Imprimir resultado                                                                        |                                                                        | $\sim$<br>D <sub>u</sub>                                                           |

Figura 11 – Tela do módulo hidrociclone com resultados de dimensionamento - modelo GGS (Próprio autor)

Se o usuário decidir, não é necessário selecionar um modelo de distribuição de partículas. Essa opção pode ser útil quando o modelo não se ajusta a nenhum dos dois modelos disponíveis. Nesse caso, calcula-se a eficiência ponto a ponto e integra-se pelo método dos trapézios,

obtendo a eficiência global de coleta. Deve-se observar que a confiabilidade desse modelo reduz drasticamente quanto menor for o número de pontos experimentais disponíveis. Observou-se que a quantidade de hidrociclones necessários foi de 139 unidades, o que corresponde a quase o dobro daquele obtido quando simulado com o modelo RRB. Além do método dos trapézios para integração de curvas apresentar erro elevado, o número de pontos possivelmente foi insuficiente para a obtenção de resultados confiáveis, tendo em vista a referência do modelo RRB. O diâmetro de hidrociclone e de *underflow* obtidos foram 0,72 cm e 0,20 cm, respectivamente. A concentração de *underflow* foi de 15,5 %, assim como nos outros modelos. Os resultados estão disponibilizados na figura 12:

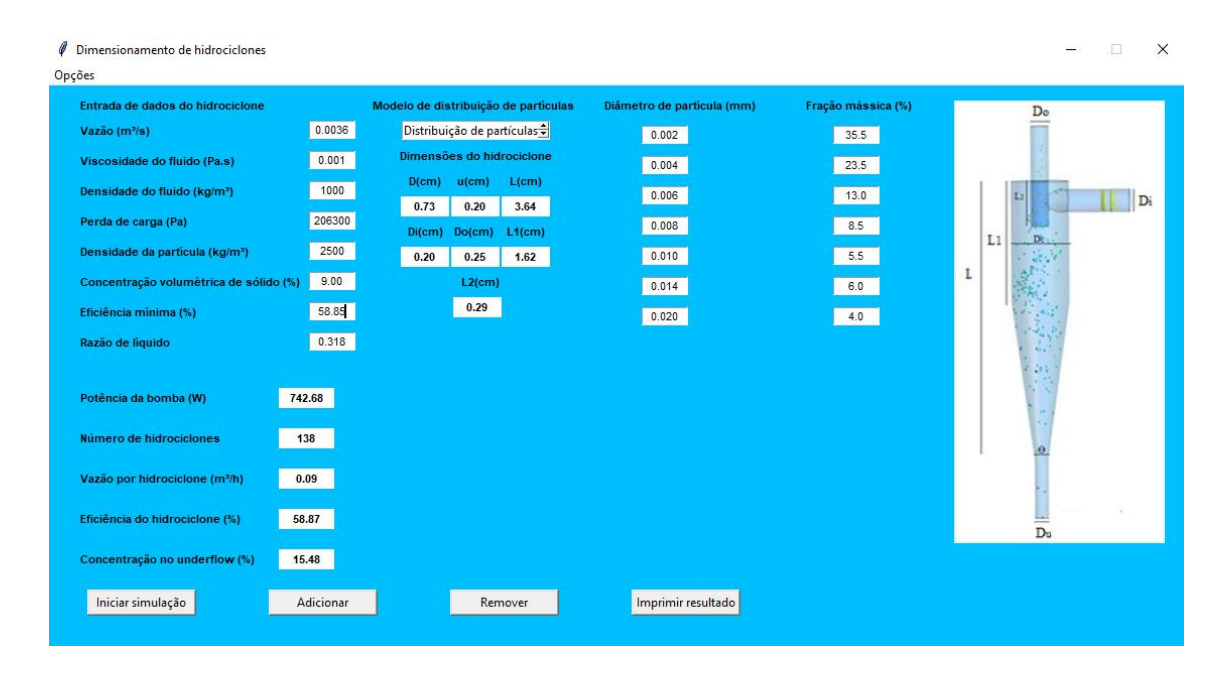

Figura 12 – Tela do módulo hidrociclone com resultados de dimensionamento - modelo não definido (Próprio autor)

## 4.4 Filtro-prensa

A validação do filtro-prensa foi realizada a partir do exemplo obtido em Medronho (2012). Os dados de entrada do filtro estão nas tabelas 13 e 14.

O aplicativo retorna os valores de resistividade da torta, resistência do meio filtrante, o tempo necessário para filtração, a área de um filtro industrial e o número de quadros, após o cálculo de *scale-up*, além da reta decorrente do ajuste dos pontos de volume e da razão tempovolume em um modelo de regressão linear.

| Parâmetro                        | Valor |
|----------------------------------|-------|
| Pressão (Pa)                     | 49033 |
| Viscosidade (Pa.s)               | 0,001 |
| Densidade do fluido ( $g/cm^3$ ) | 1,0   |
| Vazão de entrada $(m^3/h)$       | 19,4  |
| Concentração de sólidos (%)      | 6,35  |
| Largura do quadro (cm)           | 10    |
| Altura do quadro (cm)            | 25    |
| Espessura do quadro (cm)         |       |
| Tempo morto (min)                | 0.0   |
| Número de quadros                | 2     |

Tabela 13 – Dados de entrada - simulação do filtro-prensa *Shriver*

Tabela 14 – Volume de filtrado por tempo - simulação do filtro-prensa Shriver

| Tempo $(s)$ | Volume (L) |
|-------------|------------|
| 30          | 1,5        |
| 48          | 2,0        |
| 55          | 2,2        |
| 62,4        | 2,4        |
| 72,8        | 2,6        |
| 84          | 2,8        |
| 96          | 3          |
| 108,8       | 3,2        |
| 119         | 3,4        |
| 129,6       | 3,6        |
| 148,2       | 3,9        |
| 168         | 4,2        |
| 189         | 4,5        |
| 209         | 4,75       |
| 230         | 5,0        |

A tabela 15 compara os resultados obtidos pelo simulador e pelo autor. Deve-se ressaltar que o autor partiu de um volume final de filtrado, enquanto que o simulador parte da vazão como dado de entrada. Dessa maneira, calculou-se previamente a vazão necessária para a obtenção do mesmo volume final de filtrado utilizado pelo autor.

Tabela 15 – Comparativos de resultados - Filtro-prensa Shriver

| Parâmetro                                         |       | Resultado Referência Desvio (%) |     |
|---------------------------------------------------|-------|---------------------------------|-----|
| Resistividade da torta $(10^8 \text{ m/kg})$      | 1173  | 1146                            | 2,4 |
| Resistividade do meio (10 <sup>8</sup> $m^{-1}$ ) | 451   | 425                             | 6,1 |
| Tempo de filtração (min)                          | 24,73 |                                 |     |
| Área de filtração $(m^2)$                         | 31,9  | 31,8                            | 0.3 |
| Número de quadros                                 | 32    |                                 |     |

Os resultados obtidos apresentaram elevada concordância com aqueles obtidos pelo autor, sobretudo na área de filtração obtida. As diferenças de resistividade obtidas decorrem do fato do

autor ter retirado alguns pontos durante sua análise, de modo a melhor ajustar a curva, porém, não enunciou os mesmos, impedindo a reprodução fiel do método. O número de quadros e o tempo de filtração não foram calculados pelo autor. Portanto, as validações foram realizadas com auxílio de uma planilha eletrônica. A figura 13 abaixo ilustra a tela obtida após a simulação.

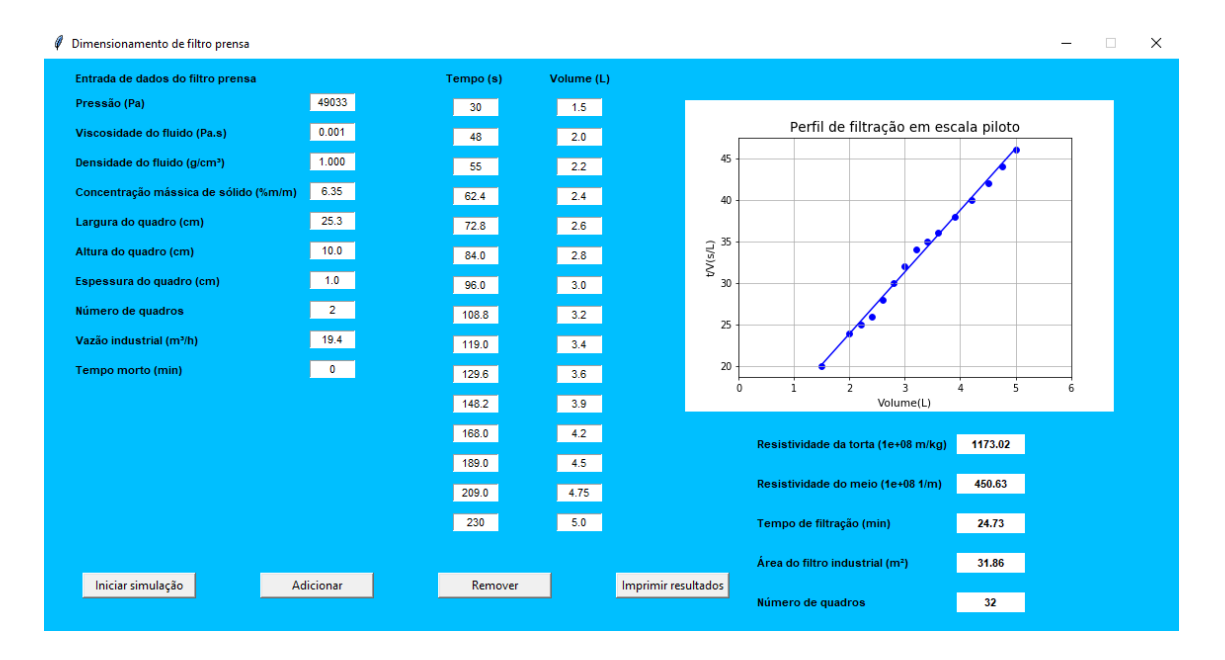

Figura 13 – Tela do módulo filtro-prensa com resultados de dimensionamento (Próprio autor)

# 4.5 Sedimentador

A validação do sedimentador é baseada no exemplo adotado em LIMA, G.M (2019) e requer o preenchimento de todos os dados requeridos pelo aplicativo, incluindo os resultados de teste da proveta. Após a seleção do equipamento na tela inicial, o usuário preenche os dados requeridos. Na figura 14 encontra-se a tela com os dados de especificação preenchidos e os resultados de projeto. O botão *adicionar* permite que o usuário insira mais dados do teste da proveta e o botão *remover* permite retirar dados do teste da proveta. O botão *iniciar simulação* permite a realização dos cálculos de dimensionamento do sedimentador. O aplicativo retorna as dimensões do equipamento, o perfil de teste da proveta e a curva que melhor aproxima os pontos por uma regressão exponencial. Os parâmetros de entrada do sedimentador estão nas tabelas 16 e 17.

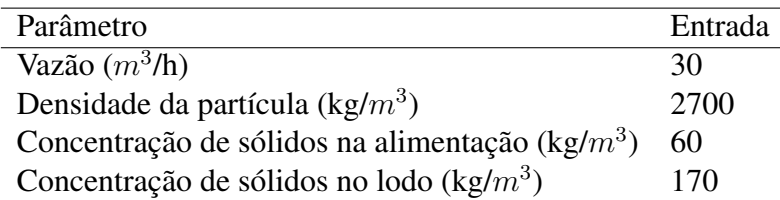

Tabela 17 – Dados de teste da proveta

Tabela 16 – Dados de entrada - simulação de sedimentador

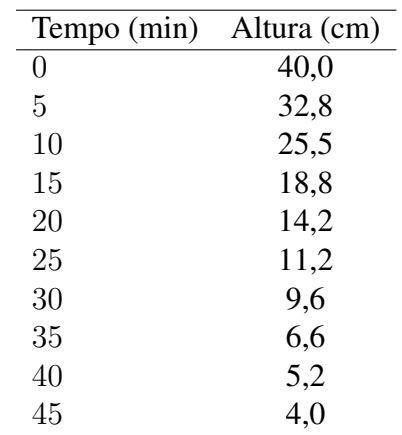

A figura 14 mostra os resultados de projeto no aplicativo, incluindo o perfil de sedimentação obtido experimentalmente pelo teste da proveta.

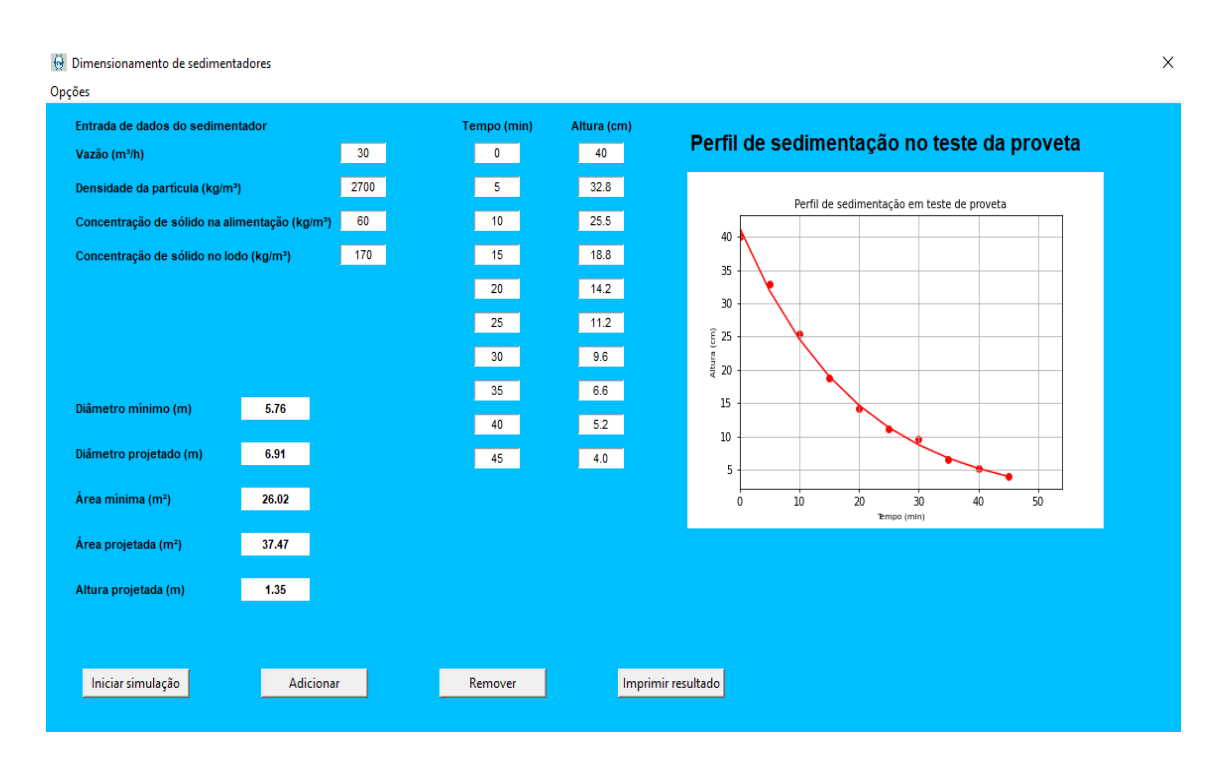

Figura 14 – Módulo sedimentador com resultados (Próprio autor)

A tabela 18 compara os resultados de dimensionamento e o desvio percentual, em relação ao trabalho de referência.

| Parâmetro              |       | Resultado Referência Desvio (%) |      |
|------------------------|-------|---------------------------------|------|
| Diâmetro mínimo (m)    | 5.76  | 5,66                            | 1,7  |
| Diâmetro projetado (m) | 6.91  | 6,226                           | 11,0 |
| Área mínima $(m2)$     | 26,02 | 25,16                           | 3,4  |
| Área projetada $(m2)$  | 37,47 | 26,676                          | 40,4 |
| Altura (m)             | 1,35  | 1,192                           | 13,3 |

Tabela 18 – Comparativos de resultados - Sedimentador

O resultado obtido de diâmetro mínimo foi de 5,76 m, enquanto que a autora obteve 5,66 m, considerando o método de Biscaia Jr. Essa diferença corresponde a 4,3%. Assim como a autora, calculou-se o diâmetro de projeto, considerando um fator de segurança em 10%, porém, de forma adicional, consideram-se outros fatores de correção, conforme adotados por Peçanha (2014). A diferença para o diâmetro e a área observada é elevada e decorre do fato da autora considerar apenas a margem de 10% de segurança em seu resultado, mas não os outros fatores, propostos por Peçanha (2014). Nesse caso, o método adotado pelo aplicativo é mais conservador do que aquele escolhido pela autora. A altura apresentou divergência em relação àquela obtida pela referência, sendo respectivamente 1,35 m e 1,19 m. Essa diferença decorre pela forma de obtenção do valor de *tcr*í*tico* e *tr*. A autora não cita a metodologia de obtenção dos valores. A altura obtida se aproxima mais daquela calculada por Cremasco (2014), referência adotada pela autora. A diferença obtida foi de 1,4% em relação a Cremasco, indicando maior similaridade na metodologia de cálculo desses dois parâmetros.

### 4.6 Reatores

A validação do CSTR foi realizada com base em um exemplo retirado do trabalho de LEANDRO (2018). Preenchem-se os parâmetros de especificação requeridos pelo aplicativo: vazão, conversão, constante reacional e tipo de reator. Preenche-se também as ordens reacionais para cada reagente, o nome da substância, a concentração e sua estequiometria na reação. A ordem reacional é o termo exponencial para cálculo de velocidade reacional, conforme a lei das potências. A reação química expressa nesse modelo é:

$$
A \to B \tag{4.1}
$$

Os parâmetros de especificação para dimensionamento do reator estão na tabela 19. A figura 15 mostra o aspecto do aplicativo contendo os resultados de dimensionamento, enquanto o comparativo de resultados obtidos pelo aplicativo e aqueles obtidos pela referência estão na tabela 20.

| Parâmetro           | Valor    |
|---------------------|----------|
| Conversão $(\%)$    | 80,0     |
| Vazão $(L/h)$       | 600,0    |
| $k (min^{-1})$      | 0,003333 |
| $C_A$ (mol/ $m^3$ ) | 2000,00  |
| $C_B$ (mol/ $m^3$ ) | 2000,00  |

Tabela 19 – Dados de entrada - CSTR

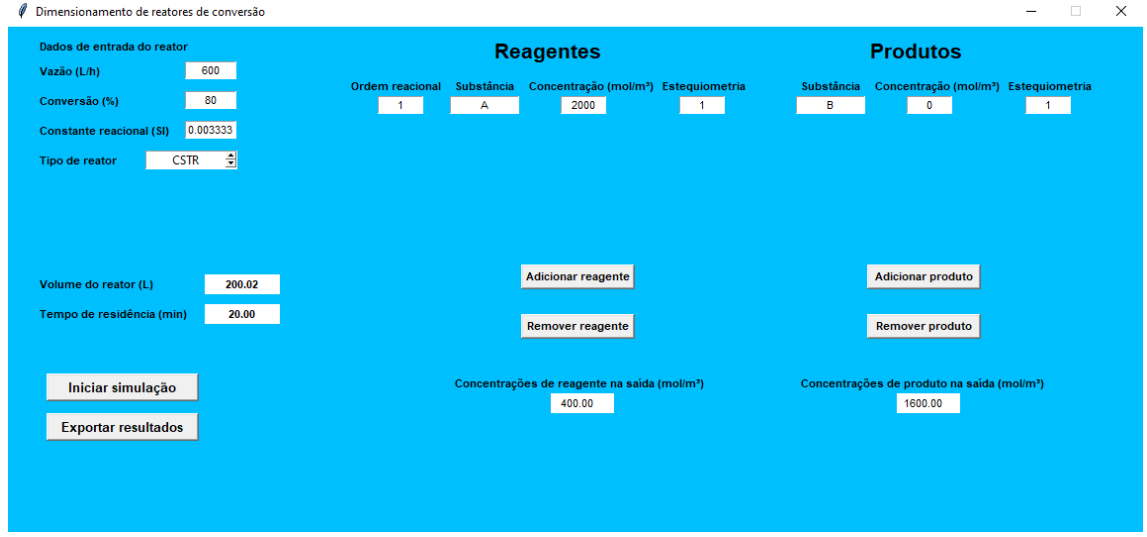

Figura 15 – Módulo reator contínuo (CSTR) - dados de entrada (Próprio autor)

| Parâmetro                 | Resultado | Referência | Desvio $(\%)$ |
|---------------------------|-----------|------------|---------------|
| V(L)                      | 200       | 200        | 0,00          |
| Tempo de residência (min) | 20,0      |            |               |
| $C_A$ (mol/ $m^3$ )       | 400       | 400        | 0,00          |
| $C_R$ (mol/ $m^3$ )       | 1600      | 400        | 0,00          |

Tabela 20 – Comparativos de resultados - CSTR

Os resultados obtidos de volume de reator e tempo de resistência foram respectivamente 200 L e 20 min. Considerando o mesmo número de algarismos significativos, o valor obtido foi igual àquele calculado no trabalho de referência.

Apesar de não se ter os resultados de tempo de residência disponíveis pelo autor, a validação do cálculo de tempo de residência foi realizado através de uma planilha *Microsoft Excel*, a partir dos dados de volume obtidos. Assim como no cálculo do volume e da concentração de saída, o desvio foi nulo.

A validação do PFR foi realizada com base em um exemplo de FOGLER (2009). Considera-se uma produção de gás hidrogênio e eteno a partir do etano, conforme a equação química abaixo.

$$
C_2H_6 \to H_2 + C_2H_4 \tag{4.2}
$$

A tabela 21 contém os dados de entrada, a figura 16 o aspecto do *software* após a simulação e a tabela 22 resume e compara os resultados de dimensionamento obtidos pelo *software* e pela referência.

| Entrada  |
|----------|
| 80,0     |
| 10455783 |
| 3,07     |
| 827      |
| 600000   |
| 1,0      |
| 0,0      |
| 0,0      |
|          |

Tabela 21 – Dados de entrada - PFR

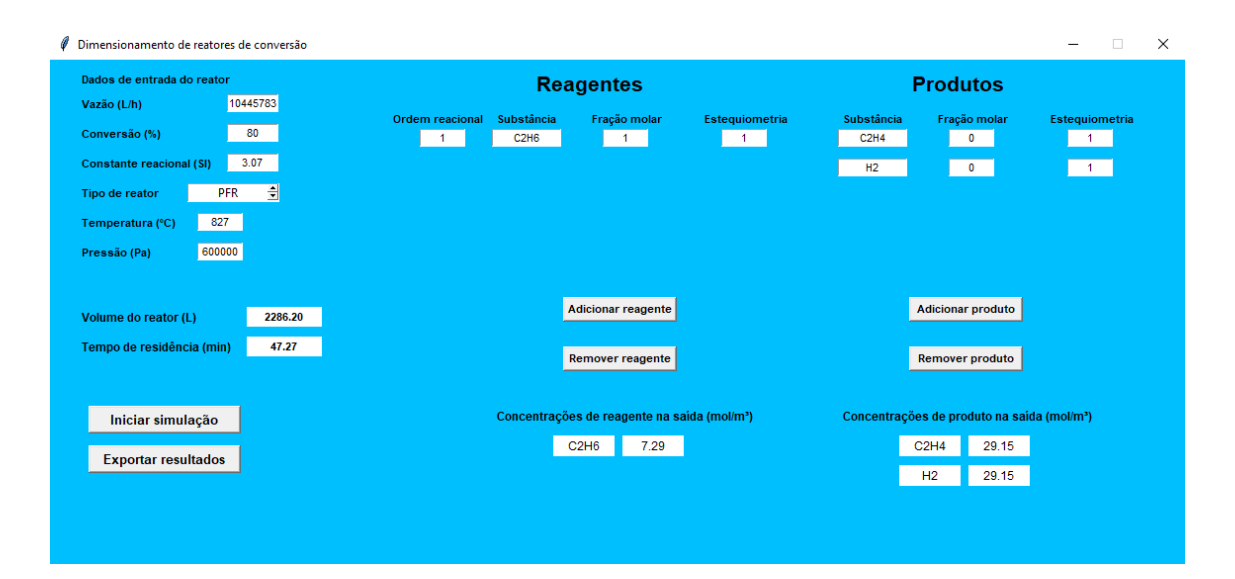

Figura 16 – Módulo PFR - Resultados (Próprio autor)

| Parâmetro                          |       | Resultado Referência Desvio (%) |          |
|------------------------------------|-------|---------------------------------|----------|
| $V(m^3)$                           | 2.28  | 2,28                            | $0,\!00$ |
| Tempo de residência (min)          | 47,27 |                                 |          |
| $C_{C_2H_6}$ (mol/m <sup>3</sup> ) | 7,29  |                                 |          |
| $C_{H_2}$ (mol/m <sup>3</sup> )    | 29,15 |                                 |          |
| $C_{C_2H_4}$ (mol/m <sup>3</sup> ) | 29.15 |                                 |          |

Tabela 22 – Comparativos de resultados - PFR

Os valores obtidos, dentro das unidades e do número de casas decimais propostas, estão de acordo com aqueles obtidos pelo autor, indicando a confiabilidade da simulação.

O reator em batelada foi validado a partir do trabalho de LEANDRO (2018). De forma similar aos reatores anteriores, a reação é de primeira ordem em fase líquida, conforme a equação química abaixo.

$$
A \to B \tag{4.3}
$$

O aplicativo solicita que o usuário coloque a conversão percentual esperada da reação química, a constante reacional (k), o coeficiente estequiométrico de cada reagente e produto, concentração, ordem reacional e o nome de cada substância. As unidades da constante reacional e das concentrações devem ser dimensionalmente compatíveis. De modo a garantir essa compatibilidade, sugere-se a adoção do Sistema Internacional de Unidades (SI) por parte do usuário.

Os dados de entrada estão na tabela 23. A figura 17 permite visualizar os resultados de concentração de saída, o tempo reacional e o perfil de conversão no aplicativo. O comparativo dos resultados com a referência, bem como os desvios percentuais estão na tabela 24.

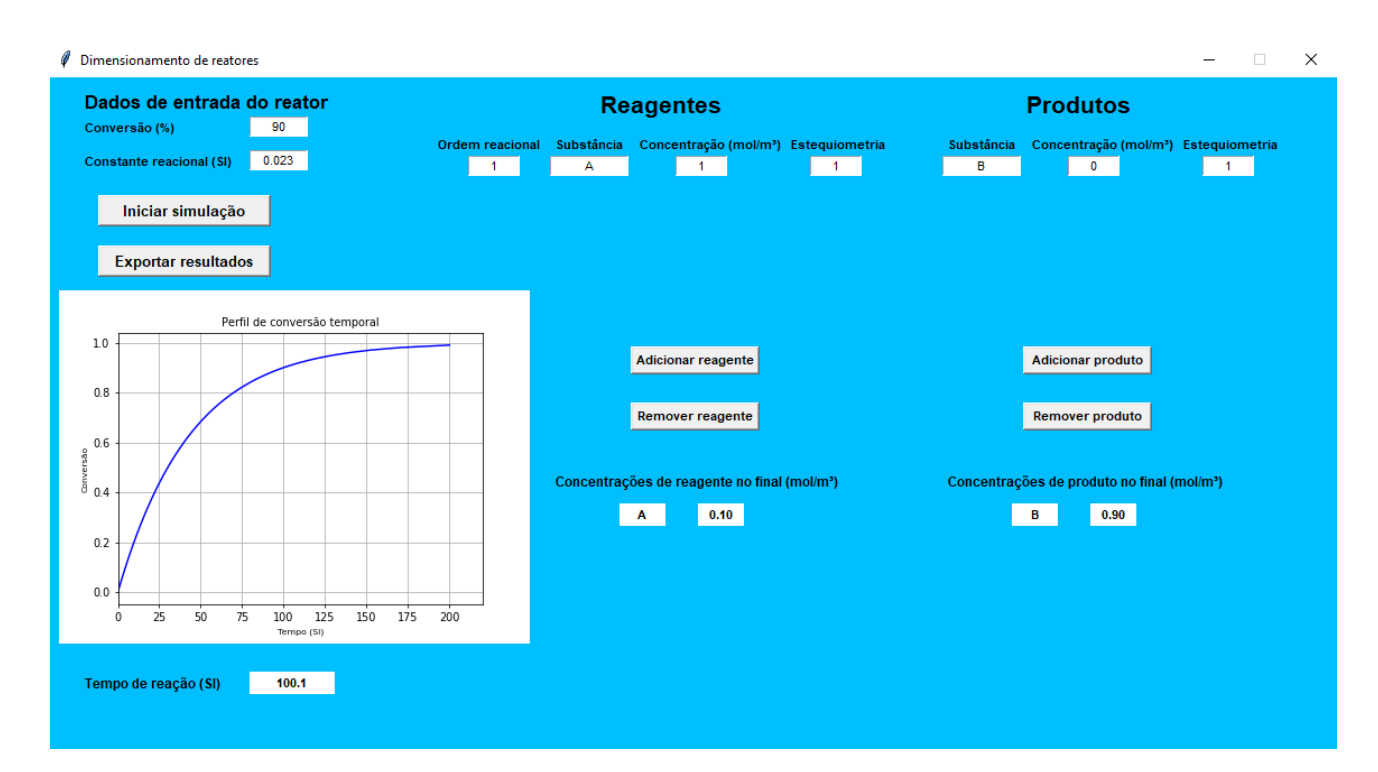

Figura 17 – Módulo batelada - Resultados (Próprio autor)

| Parâmetro           | Entrada $(\% )$ |
|---------------------|-----------------|
| Conversão $(\%)$    | 90,0            |
| $k (min^{-1})$      | 0,023           |
| $C_A$ (mol/ $m^3$ ) | 1,00            |
| $C_R$ (mol/ $m^3$ ) | 0.00            |

Tabela 23 – Dados de entrada - Reator em batelada

| Parâmetro           |      | Resultado Referência Desvio $(\%)$ |     |
|---------------------|------|------------------------------------|-----|
| Tempo $(min)$ 100,1 |      | 100,1                              | 0,0 |
| $C_A$ (mol/ $m^3$ ) | 0,10 |                                    |     |
| $C_B$ (mol/ $m^3$ ) | 0.90 |                                    |     |

Tabela 24 – Comparativos de resultados - Reator em batelada

O aplicativo retorna ao usuário o tempo reacional necessário, as concentrações finais de reagentes e produto, calculadas a partir da conversão fornecida e, por fim, um perfil de conversão em função do tempo, dado o modelo de ordem reacional selecionado pelo usuário. Assim, como nos outros módulos, existe a possibilidade exportar os resultados obtidos, porém, em formato *.xlsx*, permitindo reproduzir a relação entre conversão e tempo de forma mais facilitada.

Os resultados obtidos pelo *software* foram compatíveis em relação ao tempo reacional, quando comparados aos obtidos pela referência, apesar da abrangência maior do trabalho proposto, tornando possível que o usuário escolha múltiplas ordens reacionais. Ressalta-se que a concentração final e a curva de conversão em função do tempo não foram obtidos no trabalho de referência. A validação desses resultados foi realizado com o auxílio de planilhas eletrônicas.

# 5 Conclusão

Com base nos resultados obtidos pelo trabalho, considerou-se que a meta proposta foi atingida, uma vez que seja de fácil operação, com aparência limpa e com uma tela de ajuda para o usuário, além de abranger os principais equipamentos utilizados na indústria química. O mesmo disponibilizou uma gama de dados de entrada e funcionalidades que auxiliam na operação, como a tela de ajuda, que explica os dados de entrada de cada equipamento e as possíveis mensagens de erro, e a possibilidade de exportar os dados em formato .txt e .xlsx, permitindo o resgate dos resultados, posteriormente. Além disso, ressalta-se que não são conhecidos aplicativos gratuitos para dimensionamento de equipamentos para a indústria química com tamanha versatilidade e simplicidade de uso.

Outro objetivo atendido foi na parte técnica. Os resultados obtidos apresentaram elevada concordância com os resultados de referência obtidos em livros e trabalhos acadêmicos, sendo que na maior parte das simulações, o desvio de resultados não passava de 5,0 %. Os desvios decorriam da diferença de algarismos significativos adotados, critérios distintos de parada em procedimentos iterativos, como ocorreu no trocador de calor e uso de algumas formulações distintas, como ocorreu na simulação do sedimentador. Dessa forma, os usuários podem utilizar o simulador, obtendo resultados confiáveis no dimensionamento dos equipamentos e conhecendo suas limitações.

O aplicativo foi disponibilizado livremente e pode ser obtido no repositório do GitHub, no endereço: *https://github.com/PauloRobertoVieiraDeCastro*. O acesso é livre, bem como todos os interessados podem alterar livremente o aplicativo e, além disso, é o meio mais conhecido entre os desenvolvedores de divulgação de *softwares open source* e gratuitos. Dessa forma, o objetivo de se ter um aplicativo de código fonte aberto e gratuito, com amplo acesso pela comunidade, foi atingido.

Como sugestões para trabalhos futuros, a ampliação de bibliotecas de fluidos e materiais para utilização no dimensionamento dos equipamentos, bem como ampliar a possibilidade de uso de modelos de maior complexidade, como os de fluidos não-Newtonianos, o uso de modelos termodinâmicos mais complexos para gases e reatores não isotérmicos e em regime transiente. Além disso, sugere-se a criação de um módulo para cálculo de custos dos equipamentos, em função do dimensionamento obtido. Um projeto mais ousado seria o desenvolvimento de uma versão *mobile* e *web* desse aplicativo. Algumas adaptações de interface seriam necessárias, bem como a mudança da linguagem de programação utilizada para o desenvolvimento, podendo ser

Kottlin ou Flutter para versões *mobile* e JavaScript e seus *frameworks* para versões *web*.

Por fim, sugere-se o uso de técnicas de UI (*User Interface*) da aplicação, em parcerias com profissionais dessa área. Dessa forma, espera-se tornar sua utilização mais confortável e atrativa.

# Referências

BORGES, L. E. Python para desenvolvedores. 2. ed. Rio de Janeiro: Edição do autor, 2010. 360 p.

CHARISIOU, N.D.; TSEVRENIS, G. J.; GOULA, M. A. Software development for the design of control equipment for particulate pollutants. *Internationa Conference on Environment Science and Technology*. Rhodes, 2011.

CIPOLATO, C. A. Dimensionamento, construção e análise de desempenho de ciclone para otimização da separação granulométrica de partículas em fábricas de tintas em pó. 2011. 88 f. Dissertação de mestrado (Tecnologia Ambiental) - Universidade de Ribeirão Preto, 2011.

COOPER, T. Engineering a Compiler. San Francisco: Morgan Kaufmann, 2003.

CREMASCO, M. A. Operações Unitárias em sistemas particulados e fluidomecânicos. 2. ed. São Paulo: Blucher, 2014. 423 p.

CRQ. Biblioteca de softwares para engenharia química, 2018.

DERSHERM, H., JIPPING, M. J. Programming Languages. Structures ans models. 2 ed. Boston: PWS Publishing Company, 1995.

ELSAYED, K. Analysis and optimisation of cyclone separators geometry using RANS and LES methodologies. 2011. Tese de doutorado.

FARAH, M. A. Petróleo e seus derivados. 1 ed. Rio de Janeiro: LTC, 2013.

FOGLER, H. S. Elementos de engenharia das reações químicas. 4 ed. Rio de Janeiro: LTC, 2009.

GITHUB. GitHub,2020. Disponível em: <https://github.com/>. Acesso em: 28 de fevereiro de 2020.

GOMIDE, R. Operações Unitárias - Separações Mecânicas. v.3, Câmara Brasileira do Livro, São Paulo, 1980.

GOULART, C. M.; JUNGTHON, G. Paradigmas de programação. Faculdade de informática de Taquara. Taquara, 200.

GUDWIN, R. R. Linguagens de programação. Departamento de engenharia de computação e automação industrial. Campinas, 1997.

INCROPERA. F.P. et al. Fundamentos de transferência de calor e de massa. 6 ed. Rio de Janeiro: LTC, 2008.

KAKAÇ, S.; LIU, H. Heat exchangers - Selection, rating and thermal design. 2 ed.

Florida: CRC PRESS, 2002. 459 p.

KERN, D.Q. Process heat transfer. International student edition. McGraw-Hill Book Company, 1950.

LACERDA,A.F. Estudo do efeito das variáveis geométricas no desempenho de ciclones convencionais e filtrantes. 2007. 138 f. Tese de doutorado - Universidade Federal de Uberlândia, 2007

LEANDRO, G.C. Desenvolvimento de software acadêmico para engenharia química, utilizando linguagem Fortran e Python - Cálculo de reatores. 2018. 106 f. Trabalho de conclusão de curso (Engenharia Química) - Universidade Tecnológica Federal do Paraná, 2018.

LEGNER, C. Filtro prensa no tratamento de água e efluentes, Revista Meio Filtrante, São Paulo. Edição 85, Março/Abril, 2017.

LEVENSPIEL, O. Engenharia das reações químicas. 3 ed. São Paulo, SP, 2002.

LIMA, G. M. Desenvolvimento de um aplicativo híbrido para projetar equipamentos de separação sólido-fluido no campo gravitacional e no campo centrífugo. 2019. 173 f. Dissertação de mestrado (Engenharia Química) - Universidade Federal do Triângulo Mineiro, 2019.

LUTZ, M.; ASCHER, D.; Aprendendo Python - Programação orientada a objetos. 2ed. Porto Alegre: Bookman, 2004.

MASSARANI, G. Aspectos da fluidodinâmica em meios porosos. Revista Brasileira de Engenharia, Número especial, v.96, 1989.

MASSARANI, G. Fluidodinâmica em sistemas particulados. 2 ed. Rio de Janeiro: E-Papers Serviços Editoriais, 2002.

MEDEIROS, H. Linguagens de programação. 2015.

MONTENEGRO, M.A.B.S.M. Desenvolvimento de um programa de computador para o dimensionamento de separadores ciclônicos. 2017. 88 f. Dissertação de mestrado (Engenharia Mecânica) - Faculdade de Engenharia. Universidade do Porto, 2017.

PEÇANHA, R. P. Sistemas particulados: operações unitárias envolvendo partículas e fluidos. 1. ed. Rio de Janeiro: Elsevier, 2014. 424 p.

PERGHER, I.J; MOREIRA, I.; SCHUARÇA, R.; MARTIM, E.; Modelagem de um reator CSTR não-isotérmico para produção de acetato de etila. III Simpósio paranaense de modelagem, simulação e controle de processos., 2018. Acesso em: 20/01/2020.

PERRY, R.H. Perry chemical engineering handbook. New York-NY: McGraw Hill, 2008.

PYTHON. Python.org, 2020. Disponível em: <https://www.python.org/>. Acesso em: 29 de fevereiro de 2020.

RAMOS, R.M.F. Desenvolvimento de um programa de computador para o dimensiona-

mento de permutadores de calor de carcaça e tubo pelo método de Taborek-Delaware. 2016. 130 f. Dissertação de mestrado (Engenharia Mecânica) - Faculdade de Engenharia. Universidade do Porto, 2016.

SIPIRANDELI, A.B.L. *et al.* Projeto e construção de um sedimentador em escala de laboratório. In: CONGRESSO BRASILEIRO DE SISTEMAS PARTICULADOS. São Carlos, 2015.

SVAROVSKI, L. Solid-Liquid Separation. Trad. 4ed. Oxford: Butter Worth Heinemann, 2000. 554 p.

TEMA, Tubular Exchanger Manufactures Association, Inc. Standards, 9 ed, New York, 2007.

TIWARI, Raj; KUMAR, Prakash; SHUKLA, Alok. Design Procedure of shell and tube heat exchanger. International Journal of Engineering and technical research., 2015. Acesso em: 01/01/2020.

WANG, L. K et. al. Air pollution control engineering, Totowa-NJ, Estados Unidos: Editora Humana Press Inc., 2004

ZELLE, J. Python Programming: An Introduction to Computer Science. Version 1. [S.1.], 2002
## Apêndices

## .1 Equações para cálculo da capacidade calorífica, densidade e viscosidade de fluidos

Água:

$$
C_p = 92,053 - 0.039953 \cdot T - 0.00021103 \cdot T^2 + \frac{5.3469 \cdot 10^{-4} \cdot T^3}{18} \tag{1}
$$

$$
\rho = 999,865 + 0,0450.T - 0,007289684.T^2 + 0.000041458.T^3 - 0.00000018726532.T^4
$$
 (2)

$$
\mu = (2.414.10^{-5})10^{\frac{241.6}{(T-140.0)}}
$$
\n(3)

$$
k = 0,5604046 - 0,00205365 \cdot T - 0,0000054488161 \cdot T^2 - 0,00000007923568575514 \cdot T^3
$$
 (4)

Therminol:

$$
C_p = 1.5592 + 0.003224 \cdot T \tag{5}
$$

$$
\rho = 1041, 6 - 0.72 \text{.}T \tag{6}
$$

$$
\mu = exp(\frac{855,864}{(T+105,834)} - 10,088 \tag{7}
$$

$$
k = 0,12512 - (7.9972.10^{-5}) \tag{8}
$$

## Anexos

## Questionário

1 – Dentre as características abaixo em um *software open source*, qual você acha mais relevante?

- Portabilidade em vários sistemas operacionais.
- Layout chamativo.
- Uso intuitivo.
- Alta velocidade de processamento.
- Manual de usuário enxuto e com explicação adequada de cada comando.
- Facilidade de instalação.
- Alta precisão em cálculos.

2 – Se existisse um *software* de código aberto destinado ao dimensionamento de equipamentos utilizados para engenharia química, qual você julgaria o mais relevante? Escolha apenas um dos equipamentos.

- Reatores/Biorreatores
- Trocadores de calor
- Ciclones
- Hidrociclones
- Filtro prensa
- Sedimentador
- Elutriador
- Câmara de poeira
- Bomba
- Compressor
- Vaso *Flash*
- Coluna de destilação

3 – Considerando os dois equipamentos escolhidos na questão anterior, qual/quais grandezas você gostaria de poder dimensionar (ex: volumes, temperaturas, perfis de concentração em função do tempo, porosidade...)?

4 - Você julgaria necessário que esse mesmo software apresente um módulo capaz de calcular custos de equipamentos?

As respostas dos quatro itens está ilustrada no *dashboard* abaixo, demonstrando as preferências dos entrevistados em relação ao desenvolvimento do aplicativo. Esse foi um dos parâmetros que guiou o desenvolvimento do aplicativo descrito no trabalho. Com exceção do destilador e do módulo de cálculo de custos, todas as demandas foram atendidas no simulador desenvolvido. A justificativa da não inclusão do dimensionamento do destilador e do cálculo de custos se dá pela complexidade envolvida no procedimento de cálculo, que poderia tomar um tempo elevado, superando àquele esperado para a conclusão do aplicativo.

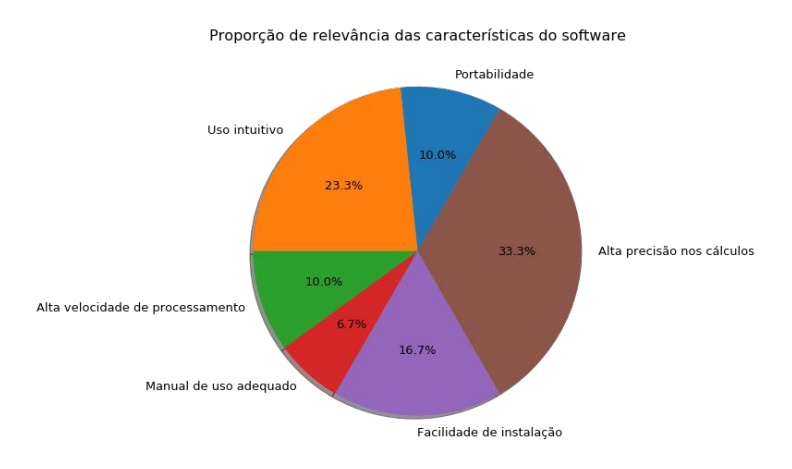

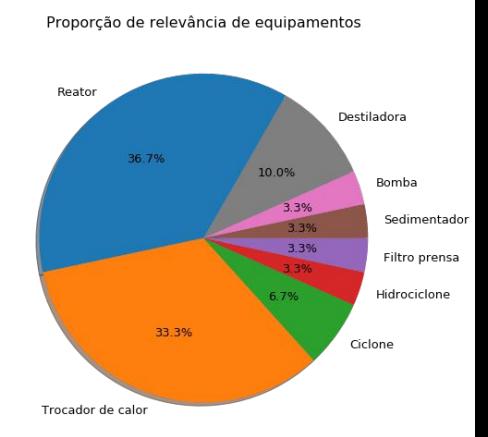

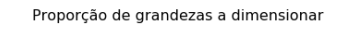

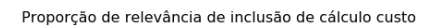

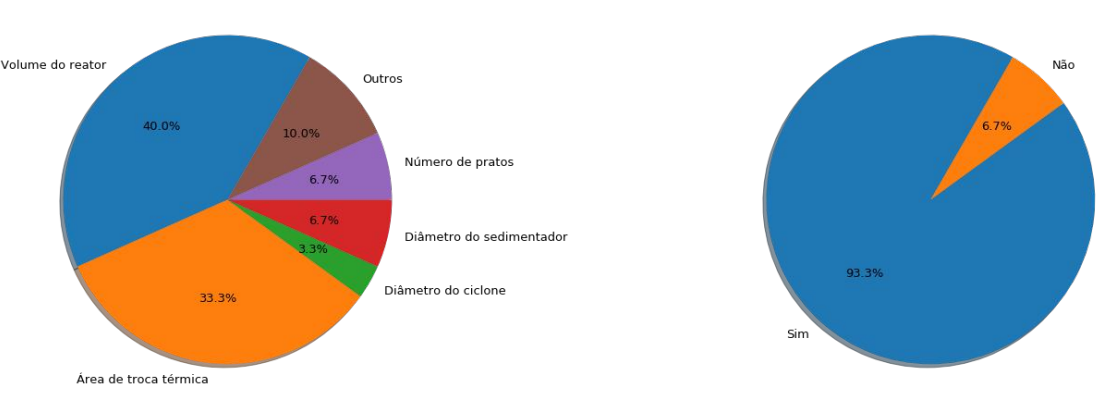

Figura 18 – Resultados das perguntas realizadas (Próprio autor)